**INSIDE THIS ISSUE** We talk to **Barry Muncaster** derstanding Attributes

**ISSUE** 

ORPORATING THE TANSOFT GAZETTE

ā8

AUG SEPT

 $ORIC-1$ 

**RIC Quickies Special!** 

### **Regulars**

## **Editor's Comment**

## **Paul B. Kaufman**

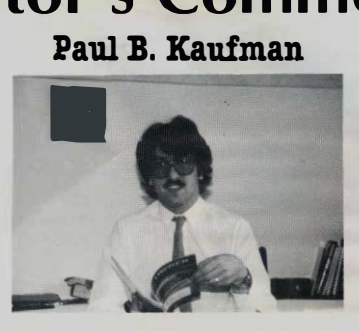

**If you were very lucky you may have been able to get to the Orie stand at the recent Computer Fair at Earls Court in London. For most of the time the exhibition was packed solid, particularly around the Orie stand. This was Orics first appearance at a show of this kind and the response was overwhelming. Although the staff at the stand**  were expecting the inevitable **barrage of complaints there were very few people who actually had something** to **complain about. Most people were generally very pleased with their machine and only had a few technical questions to ask. One difference between Orie and the other hardware manufacturers is that for most of the exhibition several of the directors of the company were available on the stand to answer questions. Paul Johnson. designer of the Orie. was seen heavily involved in**  discussing technical points with several people and Peter Hard**ing and Barry Muncaster were** 

**seen demonstrating the machine**  or recommending software.

**Software was on display from several companies including Salamander with their Orie-Trek and A & F Software with their version of Painter. Also**  available was a joystick from **PASE. This simply plugs into the printer port and allows the connection of two Atari type jo)·sticks for high speed games.** 

**The Orie Printer got its first public showing and brought a very favourable response. As if to emphasise the fact that the Orie can connect to virtually any centronics type printer there was a demonstration of Orie-Base running in conjunction with a large daisy-wheel printer.** 

**At the beginning of the show I went round** to **some of the software companies who concentrate mainly on the Spectrum and VIC-20. I asked them whether they would be producing any Orie software in the near fu1urc. Most of them replied** 

**with a shrug of the shoulder and 'it's not really worth it'. When I went back to them at the end of the show they had a different reponse, 'judging from what we've seen at the Orie stand**  we've got to re-think our soft**ware plans.'** 

**Changing the subject a little we have had a flood of new subscriptions for the** *Orie Owner* **in the last few weeks. This has meant that our Microtan disc subscription system started to collapse under the weight of so many subscribers and we were forced to splash out on a larger machine (Sirius with** 128K **of RAM and 2.4Mb disc storage). This has caused several weeks delay while we transferred the data across. We do apologise for**  any annoyance this may have **caused. particularly to those who sent in their subscriptions and then heard nothing from us. Don't worry. it's all been sorted out now so you should start gelling your** *Orie Owners* **more or less on time.** 

## **ORIC OWNER**

### Issue 3 Aug/Sep

#### **Features**

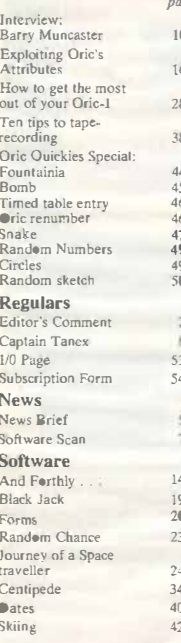

Oric Owner Magazine Editor: Paul B Kaufman Graphics & Artwork Manager: Carolyn Greeneveld Administration: Carolyn Graener old Technical Consultant: Dr Paul  $J<sub>otheren</sub>$ Printers: Heffers Printers Ltd. King's Hedges Road, Cambridge

Oric Owner is published at bi-monthly intervals by Tansoft Ltd, Reg. No. 1632070 3 Chib Mews, Ely. Cambs CB7 4NW Advertising Rates are available on request.

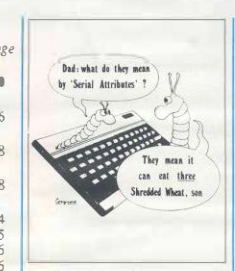

**Exploiting Oric's** Attributes More in-depth explanation of this complex subject

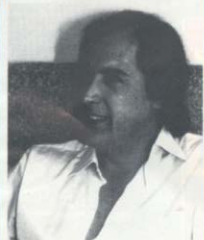

An Interview with Barry Muncaster The Managing Director of Oric gives us his views

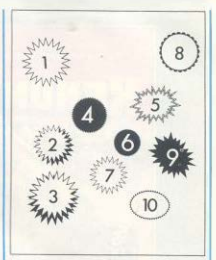

Tea tips to taperecording: Some useful hints on how to get your Orierunning reliably with a casselle recorder

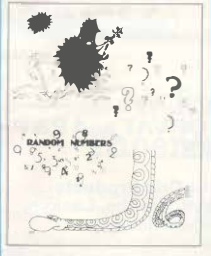

**Oric Quickies Special** A Bumper selection of short and sweet programs  $+$  routines

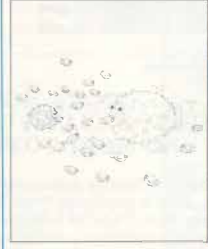

And Forthly . . . A Recursive Decompiler. list out your words without using the Eduor

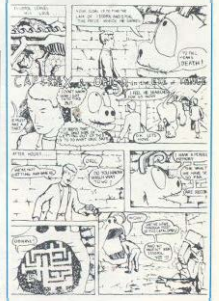

**Captain Tanex** His adventures continue in the land inside the machine

## **IJK Software and the ORIC-1 Micro** continue to bring you into a new era...

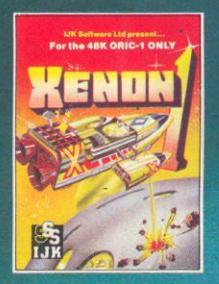

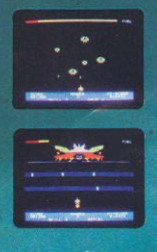

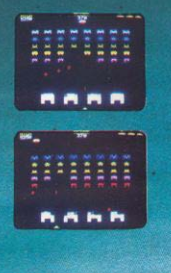

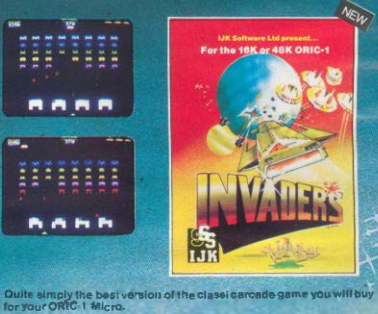

.<br>Heat Commander in the Xenon Space Academy, you must<br>ect your home planet RADON from the AARDS, PARATRONS, and the ZORGON Battle Star! If you want a 100% machine code<br>multi stage arcide game with the amoothest, meanest action<br>around, this is the one for you - you will not buy a better arcade style

For the 48K ORIC-1 ONLY

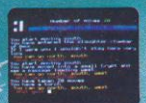

Fentasy Quest - An intriguing adventure for your 48K<br>CRIC-1 Your mission is to<br>find the four sectors of the<br>aye of MORPHEUS, and take m to the eternal fires of hell! Beware of greedy e ves<br>and wizards!<br>For the 4BK ORIC-1 Only £6.50 inc.

OTHER TITLES IN THE 48K ORIC RANGE Candyfloss/Hangman E7.50 inc.<br>3D Meze/Breakout E7.50 inc.

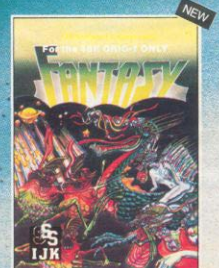

UK Software Ltd present...<br>For the 48K ORIC-1 ONLY

the full feature machine code game includes smooth action,<br>walting invaders, increaseding appeal, and options for choice of<br>missle speed, bomb speed, invader preed, and thy sible invaders!<br>Forthe F8Kor-4BKORIC-1<br>Only £7.50

NEW

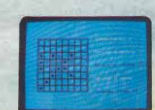

Superb rendition of the popular board game. Very levels from beginner to<br>expert This quite remark-<br>able program also includes detailed instructions and a self play demonstration! For the 4BK ORIC-1 Only £6.50 inc.

**ALL PRICES FULLY INCLUSIVE OF VAT and P&P-NO MORE TO PAY** 

Our software has been officially approved by Oric Products International Ltd., and is available from W.H. Smiths, Laskys, the Spectrum chain, hundreds of independent dealers nationwide, and in 23 countries across the world. You can also order it direct from us - all advertised software is in stock NOW. and will be despatched within 48 hours of receipt of order.

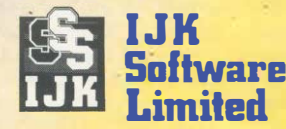

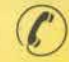

**24 HOUR ANSAFONE** 

9 King Street, Blackpool, Lancs. Telephone (0253) 21555

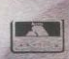

## **News**

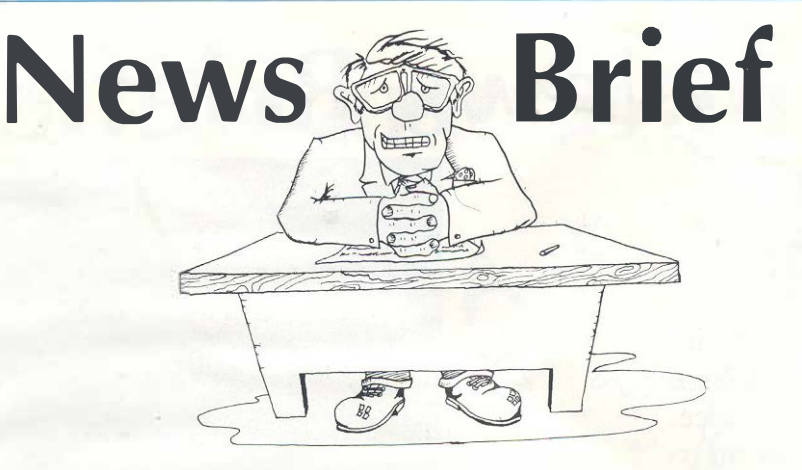

## **Orie Add-ons soon**

According to a spokesman from Orie the Micro-Discs and Modem are well underway and could be released in late September. Although there is not much information available on either at the moment it is believed that the discs are based around the Hitachi 3" microdrive. These have a capacity of about 256K per side. Up to 4 drives may be connected to the Orie through the expansion connector.

The modem, which was announced at the same time as the Orie will allow connection to Prestel and Micronet 800. It is also believed that Orics will be able to communicate with each other over the phone lines which would be great for games such as chess (phone bill will not be withstanding!).

## **Joysticks from PASE-**

First of the independents with an Orie add-on are . PASE from Cheshire. They have designed an interface box which plugs into the printer port of the Orie. It takes two Atari type joysticks and is also supplied with a demonstration game. Full details from PASE on 061-366- 5935.

## **New Book from Phoenix:**

Following on from Granada's 'The Oric-1 and how to get the most from it' comes another book this time from Phoenix Publishing, called 'The Oric-1 Program Book' it lists fifty useful programs with full explanations of their function. The programs cover fun  $+$  games, useful programs such as metric convertors or spelling tests and programmers aid routines. The programs are designed to work on 16K or 48K Orics.

It was written by Vince Apps and costs £5. 95 from most good book shops.

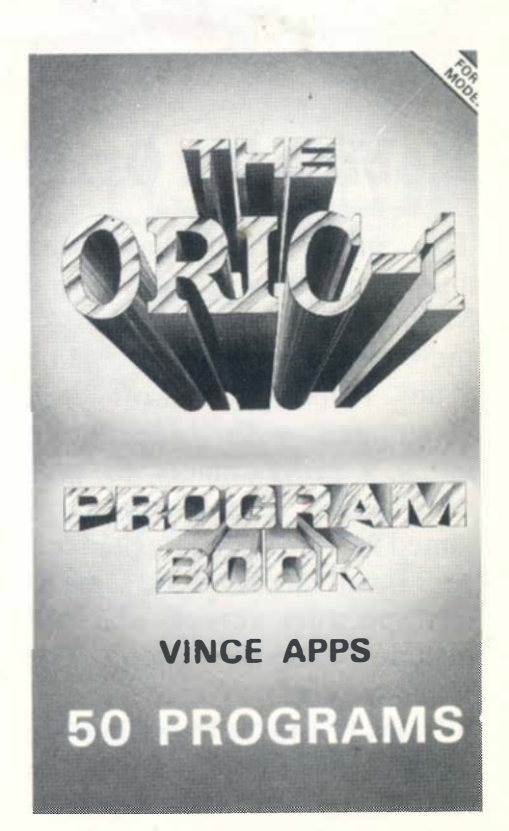

## **News**

## **News Brief**

## **Orie Owner goes French:**

Almost 50% of all Orics manufactured go abroad with a large proportion going to France. With the demand for more information of the machine Denis Taieb the owner of Société ASN who are the main Oric distributors in France, has decided to put together a French language version of Orie Owner known as MICR'ORIC. Although most of the articles and programs are the same, much of the news is tailored to the French market.

## **JUIN 1983 . ORIC FRANCE. 251** LE CONCOURS :<br>UN ORIC I A GAGNER1 Johnson, **TORIC.** Un jou complet:<br>ORK TREK Des progr Des conseils d'utilisation, Un fichier en **FORTH**

Une interview de l'impénieur. Tinventour de

### **THE ORIC 1 PROGRAM**

**BOOK Vince Apps 50** programs of games. educational and **business use for all current versions. £5.95 128 pages** 

**You can run an obstacle race, save a maiden from the dark knight, protect cities from attack.** 

**Using High Resolution Graphics you can draw graphs, plot circles. weave webs, make fireworks.** 

**Budding programmers can peek into memory, redefine characters, input machine codes.** 

**Available through bookshops or cheque/p.o. to** 

#### **PH.OENIX PUBLISHING ASSOC 14 VERNON ROAD BUSHEY HERTS WD2 2JL**

**Postcode** 

Price £5.95 plus 55<sub>0</sub> post/pack.

**NAME . ADDRESS** 

**Hobbit for Orie!** 

The major deal has been announced between Tansoft and Melbourne House, publishers of the best selling adventure game 'The Hobbit'. Tansoft will cooperate with Melbourne House's programmers to produce an Orie version of the game aimed for release in late September. It will be priced the same as the Spectrum version and will include Tolkiens book, The **Hobbit** 

Tansoft will be handling the distribution for Orics dealers and outlets.

### **News**

## **Software Scan**

*If you have kept your eye on Oric's advertising the last few*  months you will have seen an *advert for Orie-Trek. We were quite surprised when it appeared as we thought it had something to do with the Orie-Trek we printed m our first issue. It*  **turned out to be a new version of**  *the game by Salamander Soft*ware and a vastly superior ver*sion of that. You are supplied*  with a cassette and a flight man*ual which gives you full instructions for the game. There was a picture on the cover of the cassette which looked remarkably like a cross between Mr Spock and Rudolph Nuryev! The game itself is played in real-time which means things arc continually* 

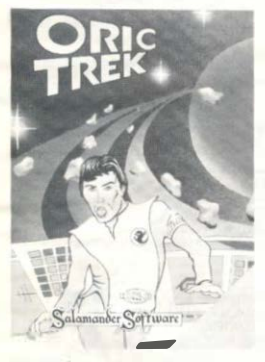

happening even when you are *not pressing any keys. You have a choice of 17 different commands which include weapons*  **control, manoeuvring and status** 

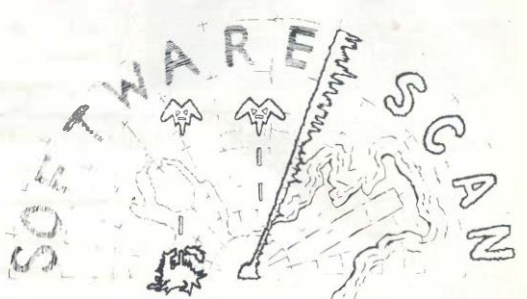

*display. On the screen is a long range and •hort range map and printouts from your ships· systems. I found the game great*  fun to play even though I was *continually wiped out.* 

*New from I.J.K. Software is Xenon-I. an arcade quality shoot out game. As far as I am concerned this is the best arcade game yet available for the Orie. The graphics and animation are superb and the game itself. even at the lowest levels. is a real challenge. The game starts off by allowing you to shoot at circling bird-like aliens who are dropping bombs and dodging about on the screen. You then have to destroy circling bubbles which divide when hit. If you get this far you then have to dodge a swarm of meteors which arc hurtling towards you. Surviving that you then have to shoot parachutists who are dropping from a hovering space ship. If any of the parachutists survives he walks along the bottom of the*  *screen and pokes a sword up you (very nasty!). There arc lots of varied and interesting levels in this game and it is worth getting just to see the graphics, let alone to play.* 

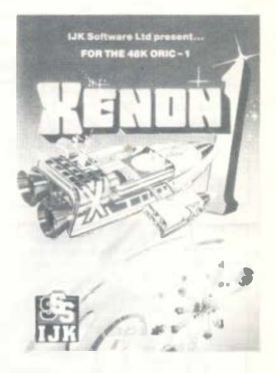

*Next issue I hope to be looking at Author, the forthcoming word processor for the Orie.* 

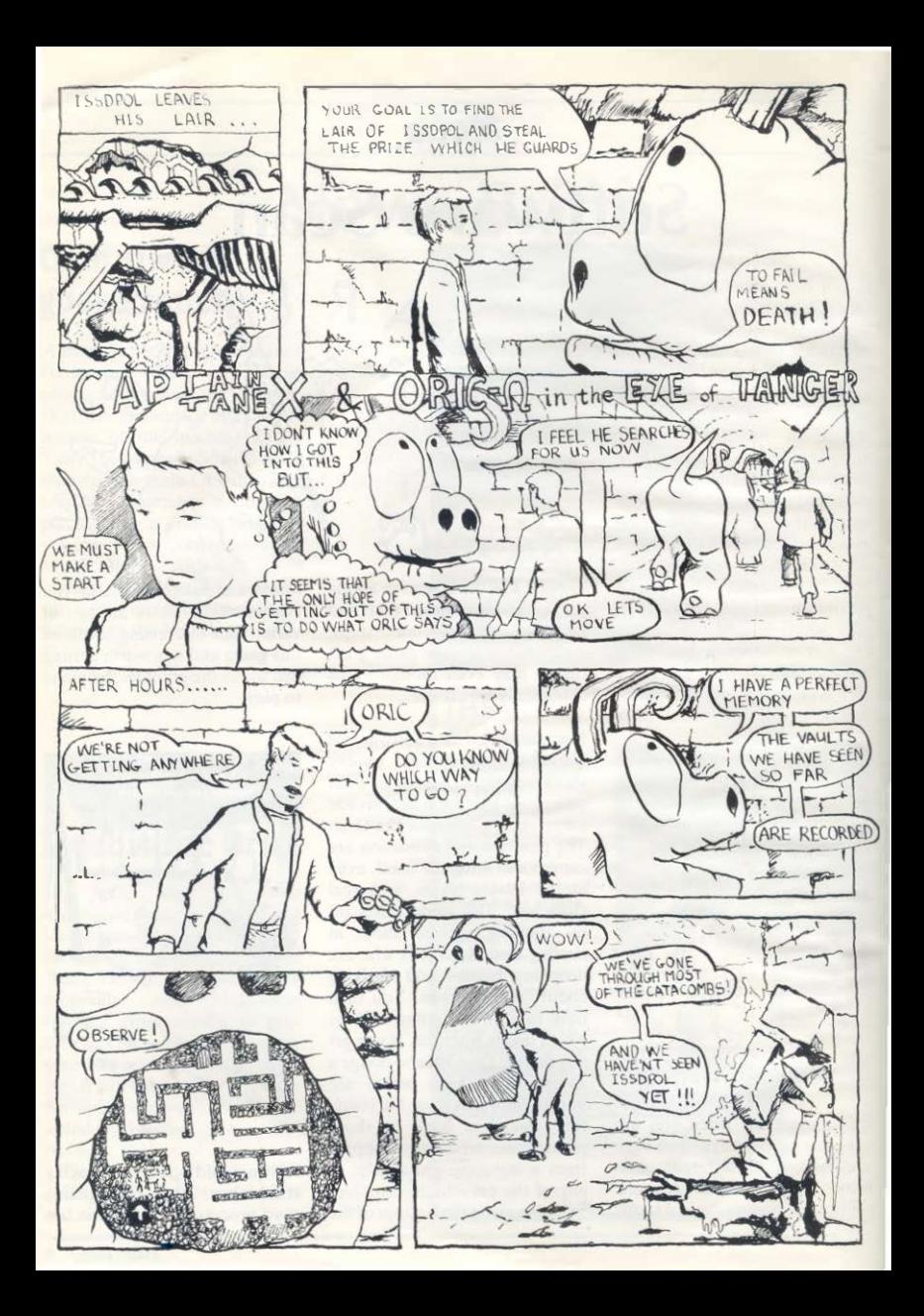

#### **Harrior Attack**

#### ORIGH

Pure machine-code, super-fast, action-packed, highly addichive arcade-style game requiring great skill. The harrier takes-olf from an aircraft carner and flies over seaborne defences to atlack enemy instalations on a nearby island. The harrier may fly faster, slower, higher or lower, and has bombs and rocket fire with which to protect itself and make its own attack. If it flies too high it is detected by enemy jet-fighters (which it may counter-attack) - so it needs to hug the mountainous terrain which also vanes with every new game. But the island is heavily defended by anti-aircraft rockets and tanks, which again the hamer may counterattack or try to fly through. A tally is kept of fuel, bombs and rockets. plus player score and high score. Frnally the harrier must make its bomb-run over the enemy base before returning to its own camer £695

#### **Starfighter**

#### ORIC-1

Pure machine-00% real-time graphics. The player is in command of a galactic defence vessel. His mission is to attack and destroy intruding alien vessels. At long range this can be carried out via the ships computer and spacescanner: the ship may be manoeuvred to a position from which a photon torpedo may be launched. However beware! If your reactions are slow you may crash into enemy spacemines. At short range the action is hair-raisingly fast as the alen ship is pursued through space under manual control. See the star-scape spin relative to your ships manoeuvres, but watch out for alien mines whizzing past. Blast your phasor al the alien - but be careful! You must preseive your limited energy and weapon resources. Weapons. shield and energy status are all monitored throughout the game - which may  $FG95$ itself be set for vanable levels of skill.

#### Lunar Lander/Asteroids

#### ORIG-1

Airned at the newcomer to BASIC and/or the Onc-1, these exciting and enjoyable games are also easy to learn from, being short simple and clearly written. Each is followed-up by a second version where every line of the BASIC is explained In an English REMark statement. These games also give a useful quide in the Ond's screen attnbutes. £595

#### **Assembler/Disassembler**

ORIO<sub>1</sub>

The assembler follows standard 6502 conventions and has proved very reliable while in continual use by Durell Software. Features include the following

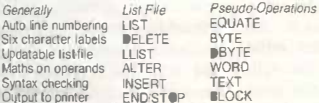

The disassembler also allows output to either screen or line-printer. The tape comes complete with comprehensive £8.95 instructions.

> Dept. OO2 - Durell Software Castle Lodge · Castle Green Taunton · TA4 1AB **ENGLAND**

Price includes postage, packing and VAT. Overseas customers please add £1 extra for postage outside UK.

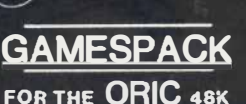

SECTOR 7 SOFTWARE

#### **7 GAMES PROGRAMS ON 1 CASSETTE FOR £7**

#### **LASER-STATION**

- A planetary space duel-

On a lonely red mining planet, defend your laser installation from a descending enemy saucer. Knock out the saucer's photon bolts with the laser till the saucer comes in range, but watch your energy level & don't let the saucer hit the recharging plant.

#### **OBSTRUCTION**

erritory, traps & skill -

Steer your block around the screen restricting the movements of Oric's snake. Set up the dead-end trap without getting into a jam yourself.

#### **MAZATRONIC**

- A 3-Dimensional Maze Exploration-Oric places you at a random point inside a 3 dimensional maze Move through the maze and use an aerial plan to deduce where you are. Then work your way to the exit. A fascinating game requiring patience and imagination.

#### **DEMOLITION**

#### A race against time -

A quality version of this addotive game. Level the cities of an abandoned planet to land and refuel. Comprehensive scoring with bonuses and extra ships for competitive pavers

#### **MILLIBLOX**

- A Point-Scoring Chase through 7 sectors -7 sectors to explore as Blue milliblock evades the Red milliblex. You have to score 200 points in each sector before the exit appears to the next, and each sector contains a special power milliblox to turn the tables on the Red milliblox for a short while

#### **NOUGHTS & CROSSES**

The Traditional Game -3 skill levels to provide even the voungest gamester with a suitable opponent.

#### **MATHS-TEST**

- Combines Maths & Fun-A game for youngsters to practice their malhs. Oric sets questions on 10 skill levels. A correct answer gives you a chance to shoot down invading spaceships. With each correct answer more spaceships appear, and they get laster

ALL GAMES HAVE MULTI-SKILL LEVELS 7 GAMES ON ONE CASSETTE FOR £7 (48K version only at present)

Send cheque or P.O. for £7 to

**SECTOR 7 SOFTWARE, P.O. BOX 8 NEWTON ABBOT, DEVON** 

## **An Interview with Barry Muncaster**

#### **Managing Director of Orie Products International**

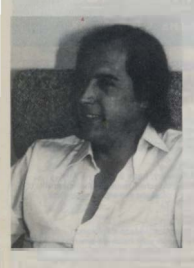

How did you first become involved in the Microcomputer industry?

In the mid 70's I owned a company that was involved in the design and development of taxi meters and, in fact it is difficult to get into a London cab these days which is not based on the original design concepts. We were the first UK company to commercially exploit the micro processor (TMS 1000) in large volumes. Late in 1978 I was doing some consultancy work for Cambridge consultants, who are probably the leading<br>research and development and development organisa1ion in the country, and whilst there I met Dr Paul Johnson, in general conversation I found out that he was looking for some funding capi-· tal to develop and market an

idea that he had for a single board micro computer system. At that time I had access to the funds required and we very quickly got together and for-<br>med Tangerine Computer Computer Systems which led to the very successful Microtan 65 system.

Your partner In Tangerine Dr Paul Johnson is now very involved on the technical side of the Orie. Do you feel that your role complements his?

Yes, Paul is extremely competent technically and is particularly skilled at designing electronic products for the mass consumer market without sacrificing quality, as .is evident from the Tantel. Tiger and Orie range of products. Left to his own accord Paul would continually develop and improve upon a product and would not have the discipline to stop development in order to get the product on to the market in the correct manner and at the right time. I think this is the area where my expertise is most<br>evident and complements complements Paul's.

You seem to have a low opinion of financial institutions who put money into the micro-computer industry. Can you give us some of your reasons?

My attitude towards banks has been formerly well recorded and could be seen to be totally negative. This is not really the case - I appreciate that the banks have a fundamental role to play in our industry and once you have an established company up and running, the services they offer are both helpful and commercially acceptable. The problem with their institutions is that our business is so fast moving and so cash hungery that they do not have the attitude of mind to respond fast enough to young companies of these kinds. This obviously stems from a history of supporting more stable industries where, in the past annual growth is of a few percent, are considered acceptable. Our industry provides opportunities for companies to grow at 200, 300 or 400% per annum. I think the banks are learning and attitudes are changing as is evident by the recent introduction of high technology support staff within the likes of Barclays and Lloyds. Unfortunately a great void in understanding still exists between banks experts who tend to have academic understanding of our industry and the entrepreneurs which have established the UK as a major force in personal computing.

Other companies, such as Sinclair, seem lo revolve around the personality of one man yet Oric seems to be a team effort. Do you

**think this contributes to the success of the Orie?** 

From a marketing point of view I am sure that the personality of Sir Clive Sinclair has contributed significantly to the growth of his various companies. End users relate to him as an individual and look on him as friendly Uncle Clive which generates a great deal of empathy between them. I think that in the long run a single autocratic leader can inhibit the product development and support, take for example Henry Ford's attitude that you can have any colour car so long as its black, how would that attitude stand up in todays market place? With a team approach such as we have in Oric any movement of directors or senior staff is actually transparent to the customer which should mean that they can come to rely on Orie as a company for support and continued development of a very high level. At least, I hope that is what they will do.

**Several years ago there was the Hi-Fi· boom then the rather short-lived CB boom. Do you think the micro-computer could go the same way.** 

No. I think that what will happen is that during the next 2 to 3 years micro computers will lose their glamour image and will just become accepted as an everyday product, very much as calculators have been. I do not think there is a tremendous scope for such major leaps in technology

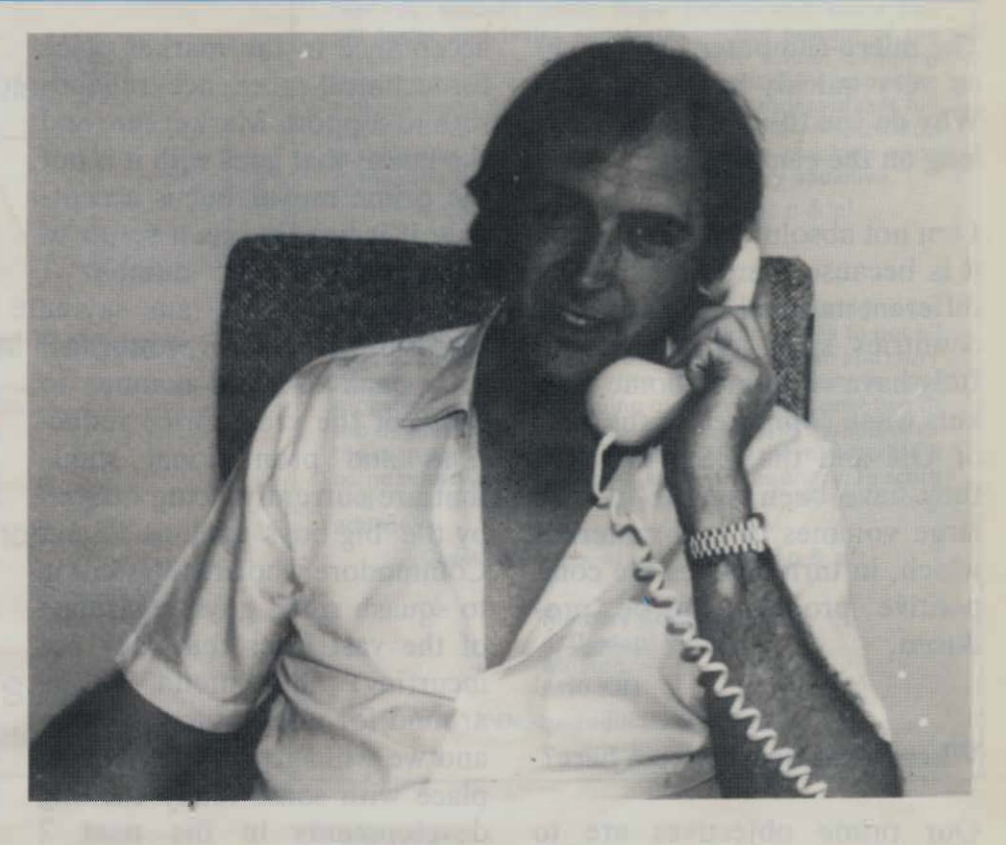

from a hardware point of view as we have seen in, say the last 10 years, but the scope for software development is fantastic.

### **Most of the Orie PCB is manufactured in Singapore. Could you not do your manufacturing in the UK?**

Yes, we could and may well do so at some point in the future, however, in a start up operation the Far East offers a much faster ramp up opportunity and even more significantly offers the opportunity to avoid the invidious import tax of 17% on some integrated circuits. This means that we are able to ship integrated circuits from the USA direct to Singapore, assemble them in a printed circuit board, ship that to the UK and save something approaching 11% on the cost of raw materials.

### **Is it true you are a member of MENSA?**

Yes, I am not sure what its function is, it doesn't appear to be obvious. I used to enjoy solving problems for fun and took their I.O. test in the late '60s, at that time I had an I.Q. of 155 but I am sure that all the late nights spent setting up Orie have caused irreparable brain damage which will have reduced this to single figures.

### **The Orie is obviously doing very well in this country. How well is it doing abroad?**

Exceptionally well; over 75% of our shipments are exported. This is great news for us and great news for the country. This is a result of a deliberate policy to take all international markets simultaneously, and it appears to be working.

The micro-computer had caught on very quickly in the country. Why do you think it has taken so long on the continent.

I am not absolutely sure, l think it is because there are so many different national languages that countries such as France and Italy have very small home markets when compared to the likes of UK and the US. Also that they have been unable to take large volumes of raw materials which, in turn enables the competitive products to be produced.

#### Where does Orie go from here?

Our prime objectives are to establish a company which gains acceptance in the market place for technical excellence, reliability and support. Market sure and the kudos that goes with it is not the prime mover but is acceptable if it happens as a result of adherence to our number I objectives, what I am saying therefore, is that we wont react in a bank stricken manner to some of the crazy price reductions and promotional stunts that are currently being offered by the 'big boys' such as TT and Commodore who are attempting to squash small guys regardless of the vast loses that they are incurring. We intend to be around for a long time to come and we will surprise the market place with some really exciting developments in the next 2 years.

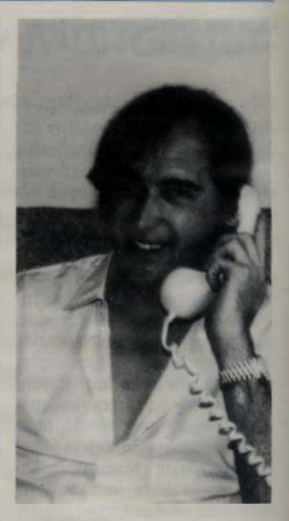

### **DE ACTIO**

### **NEW RELEASE**

**For 48K CR 95 Inc. SUPER M/C ARCADE GAME** 

**• Skill Levele, Full Colour, Platforms, Laddera, Fire-balls. Rolling Berrels, Umbreltas, Hearts. Hall of Feme. Sound Effects** 

Your won't see a better game for the Oric. **\*Author-Adrian Sheppard.** 

#### **For 48K £6.95 Inc. REAL M/C ARCADE ACTION**

**• 4 Screens, Skill Levela, Full Colour,<br>Fload, Cars, Lories, IRiver, Crocs,<br>Loge, Hall ot Fame, Sound Effecte.** 

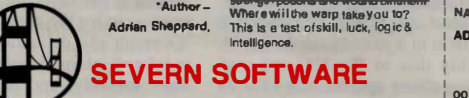

## **NEW RELEASE**

**For 48K £8,50 Inc.** 

- $\bullet$  Assembler/Disaasembler/Editor
- **Handles fuH 6502 mnemonics. Features**  Save & Reload M/C Assemble<br>Disassembles at any address. Save & Reload M/C Assembles &

You can't program seriously without<br>Oricade.

**\*Author-Adrian Shappard.** 

#### **For 48K £6.95 inc.**

**Exciting Graphic Adventure**<br>Where in the Castle Perlicus is the

**This is a tast of skill, luck, logic & ls a tast of skill, luck, log ic &** 

For 48K £8.95 Inc.

A challenging adventure set in the mines of Moria

 $\bullet$  Can you eurvive encountere with the monatars ot Middle-Earth? Will the wizard help you? Are you fated to die<br>beside the sealed doors? Or heve you wizard help you? Are you fated to die the power to open them? Unless you<br>find Durine Ring you will never leave the mines silvel

**"Sold al branchee of LASKYS and all**  good sottwere ahops - ask for SEVERN SOFTWARE.

**Dealer/Distributor enquiries welcome -**<br>excellent trade terms.

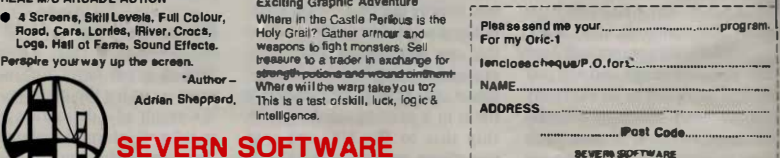

**5. School Creesers Luginey. Glee. GL 15-5TA** 

**12** *Orie Owner* 

ALL: TRONICS. 297 BRUS STEENWEG 1950 KRAAINEM Tel: (09)(32)(0)2 7678223 **Authorized Benelux Distributor** 

> ORIC: ARK ORIC 16K **ORIC Games Software** ORIC Assembler and Professional Software

Jovsticks Printers Manuals (Dutch & French) **Extension boxes** A/D converter  $I/\nD$  norts Heavier Power Supply. Ram upgrades etc.

#### COSMIC INTRUDERS (48k Oric)

Must be the best shoot 'em up game ever! Just look at its mystery ship that swoons across the screen dropping deadly missiles at every available chance! Incorporating e hi score and "hall offame", cosmic intruders makes full use of Ories' brilliant sound, colour and bt resolution araphies to produce this arcade action machine code game only from Mercury. CAUTION: yery addictive.

Great value too, at only £4.95 inc p & pl

#### DIGGER (48k Oric)

A brilliant full feature arcade game incorporation super fast, smooth action machine code. Your aim is to get all the bags of gold stashed at the top of the screen and carry them back to the bank. But beware of those hungry monsters and that dwindling oxygen supply, only two of<br>the dangers that await you! Dig holes and try and coax<br>the monsters in and then fill it in or else the monsters will come back twice as powerful and twice as angry! Hi score and "hall of fame", all included. CAUTION: very, very eridictive

Great value too, at only £4.95 inc p & p!

Mercury Software. 1. Duxford Walk. Moston M10.9.IN

Dealer enquiries welcome.

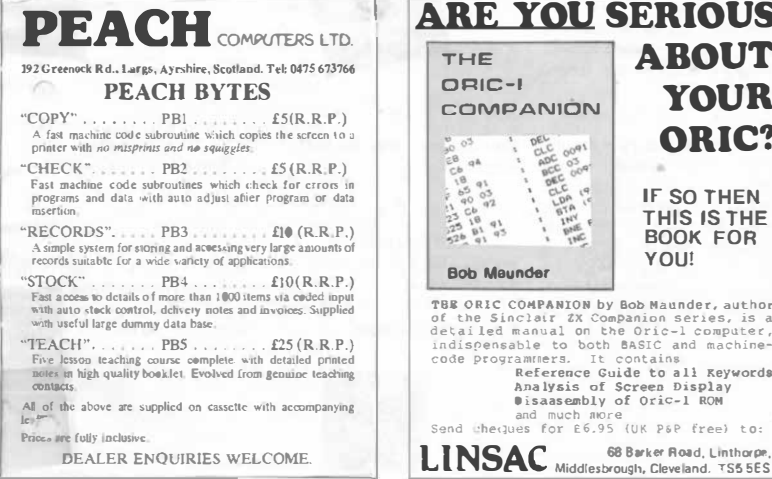

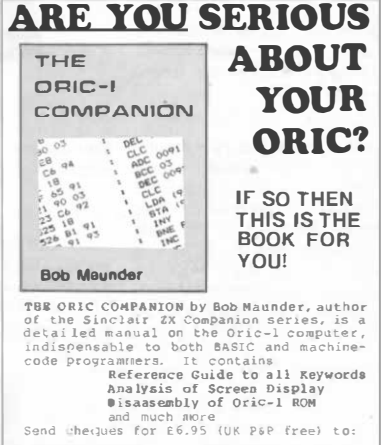

## **And Forthly** • • •

## **By Paul B. Kaufman**

## **A Recursive Decompiler**

This program originally appeared in *Forth Dimensions,*  the American Forth magazine. A Forth 'decompiler' is a tool that scans through a compiled dictionary entry and tells you what has been compiled. In the case of a colon definition, it prints the names of the words that are pointed to inside the definition. This means that you can look 'inside' a word without having to refer to the source screens.

Although the idea of a decompiler has been around for some time this version uses a recursive method of operation. This means that part of the code repeatedly calls itself. This is done by the word MYSELF which allows a word to call itself. which is a fairly unusual occurrence in Forth.

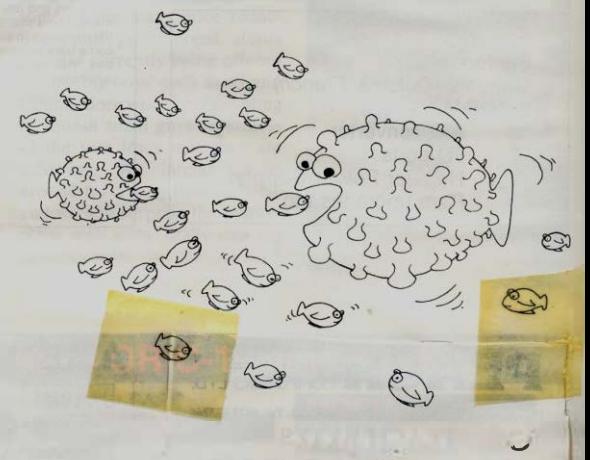

To execute the decompiler enter:

DECOMP XXXX where XXXX is the word you

There are three control options: 1 Q: Quits operation.

wish to look at.

- 2 Space: Prints next word.
- 3 Return: Prints words next level down.

As about 8000 people have received Forth for their Orie I am now waiting for a flood of Forth software to print in the next issue, so keep in touch.

' *I* 

## **And Forthly ... Program Listing**

```
1 LIST 2 LIST 
SCR I l 
  B ( DECOMPILER FOR DRIC ) 
  1 MYSELF LATEST PFA CPA , I IMMEDIATE 
   2 
3 
B VARIABLE GIN 
  • 
GIN+ CR GIN @ 2+ OUP GIN I SPACES I 
   5 
DIN CR GIN @ SPACES I 
  6<br>7 : GCHK DUP @ 2+ 'COMPILE = IF 2+ OUP @ 2+ NFA ID. 2+ ELSE DUP @<br>8 2+ DUP 'LIT = OVER 'BRANCH = OR OVER 'ØBRANCH = OR
 9 
lB 
OVER ' (LOOP) • OR SWAP ' (+LOOP) • OR IF 2+ DUP @ SPACE . 2+ 
ELSE OUP @ 2+ ' CLIT • IP 2+ OUP C@ SPACE . 1� ELSE DUP @ 2+ ' 
 11 
( .") • IF 2+ DUP COUNT TYPE DUP C@ l+ + ELSE 2+ TIIEN THEN 
 12 
THEN THEN 
 13 
-2 GIN +l ; 
 14 
 15 --> 
SCR_4_29 ( DECOMPILER CONTINUED ) 
  1 : (GOESINTO) ( PFA...)
  2 OUP CPA @ ' : CPA @• OVER ' ERROR • 9• AND IP BF.GIN DUP @ 
3 DUP ' JS CPA • OVER ' (JCOOE) CPA • OR 9• WHILE 2+ 
  4 DUP GIN+ NPA ID. KEY DUP 81 • IP CR .r BREAK" CR SPI QUIT 
  5 ELSE 13 = IP MYSELF ELSE DROP THEN THEN GCHK
  6 REPEAT 2+ DIN NPA ID. THEN DROP 
  7 
8 : DECOHP -PINO IP DROP 8 GIN I (GOESINTO) ELSE 
  9 .• NOT POUND" THEN 
 10 
 11 
 12 
 13 
14 
 15 
OK
```
### **reatmes**

## **Exploiting Oric's Attributes By Ian 8lewarl**

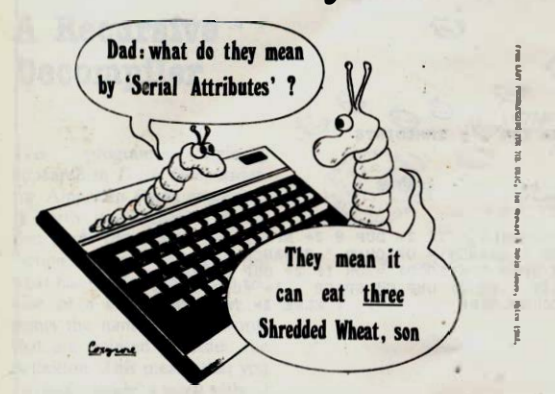

**For simplicity, I'll concentrate on the TEXT mode; but I'll say a**  little about the others later. The main principles are the same in **all modes, but fine details differ.** 

**The TEXT screen consists of 27 rows of 40 cells each. The !'OWi**  are numbered  $\theta$ -26, and the columns 0-38 (with the leftmost **column reserved for the operating system of the machine, 10 not numbered). Appendix H of the Manual shows this in detail.** 

**On any microcomputer, the colour display is controlled by a**  series of codes, stored some-<br>where in memory, known as attributes. These also control **features of the display auch as whether characten are flashing or double-height. Some comput·**  ers set aside one memory loca**tion for each character cell, to parallel attributes is extremely bold its attribute. This system of transparent to the user; but it . means that a lot of memory is tied up holding useless informa• tion about the attributes of cells that you don't want to make use of. The ORIC saves memory by**  a clever system of *serial* attri**butes, which are stored in the** 

**same part of memory as the screen display itself. Serial attributes can be a little tricky until you've got the bang of them; but once you have, it's easy to use them to good advantage. This article is a simple guide to the basic; ideas involved.** 

#### **The text screen**

**Fint, let's recall a few facts abou! the ORIC's display. There are four modes: three low-resolution modes** 

**TEXT LORES0 LORES1 and one high-resolution mode HIRES.** 

**Each cell can bold one character. To print out a given character at a given position, you use the PLOT command. For example** 

#### **PLOT 5,7,"Z"**

**produces the character Z in column** *S* **of row 7.** 

**In the low-resolution modes, each character cell is assigned**  two colours, the background **and foreground. These can be aet for the whole screen at once by using the commands** 

**. PAPER INK** 

### **l'eatarea**

**followed by a number between II and 7, which defines the actual colour. The codes arc: ·** 

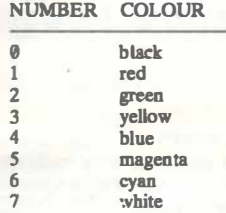

#### **So the commands PAPER 6**

**INK 1** 

produce red text (INK code 1) **on a cyan background (PAPER code 6).** 

**However, using only these commands, you can only get two colours on screen at once. (Possibly this is what fooled some reviewers into thinking that only two arc possible, as mentioned on page 38 of** *Orie Owner* **isue 1.) The fun really starts when you want to use lots of different colours at the same time.** 

#### **Maldcoloured** plotting

**The main idea is that the PLOT command can be used to define**  *coloun* **as well as characters, at a given position on the display. Here's a program to demonstrate it:** 

**10 REPEAT 28 INPUTT 30 UNTIL T >= 0 AND T**  $\leq$   $\leq$   $\frac{7}{7}$ 

#### **48 PLOT Jl,12,T+16 58 GOTO 18**

**Try inputting the numbers 1,1,2, ... ,7 in turn. (H you try anything else, the program won't accept it: it's been** *mugtrapped.*) What do you notice? **How do the colours you see match up with the codes above?** 

**Suppose for instance that you input 2, the code for green. Then the whole of row 12, from column 18 onwards, turns green. The other colours work the same way.** 

**What's happening is this. A command like** 

PLOT 10.12, "Z"

**produces the character Z. But a command** 

**I · PLOT Ul,2,18** 

**doesn't produce a character: it produces a** *colour.* **The colour depends on the third number, here 18, in a way that I'll explain below. But - unlike the character Z - this colour does not affect juat the cell in column 18 of row 12. It affects** *the whole of row 12 from column* **11** *onwanb.*  **That's what serial means.** 

**However, this colour can be 'switched off' by another PLOT later in the same row. Try this:** 

**PLOT 1812,18 PLOT 2812,21** 

**Now your stripe starts green but then turns magenta in column 20.** 

**Essentially, that's all you need**  to know *(aside from the attri***bute codes like 18), because careful choice of PLOT points lets you set up any combination of colours that you want. But there's one snag to be borne in**  mind. If you try to plot a *character* **on a cell that holds an attribute, then the attribute is cancelled ( and the previous one in that row applies). In other words, you cannot plot both a character and an attribute in the same screen cell. (There isn't room in the assigned section of memory for both: that's a price that has to be paid for the savings on memory resulting from serial attributes.)** 

**The next program illustrates this problem.** 

**10CLS**  $20^{\circ}$ COL = 0 **30 FOR C = 0 TO 36 STEP4 48 FOR R = 88 TO 26 58 COL = COL+ 1 68 IF COL> 7 THEN COL**   $=\frac{0}{70}$ **78 PLOT C,R,COL+ 16 118 NEXT R 98 NEXTC 100 WAIT 400**<br>110 FOR K = **118 FORK= I TO26 128 PLOT**  K+1.K, "WATCH THIS!" **138 WAIT68** 

**140 NEXT K** 

**The screen will acquire a complicated pattern of colours, set by** the attribute command **PLOT in line 78. Note** *how* **the colours arc painted in, always running to the end of their row**  **at any stage. After a pause, some text is added: you'll sec bow the colours change when a character ovcrprints·an attribute cell.** 

#### **Attribute codes**

**Attributes can set INK or PAPER colours (locally); make a character flash, or print it double height. The attribute**  codes run from 0 to 31, with **these meanings:** 

**0** black INK

- **1 red INK**
- **2 green INK**
- **3 ycllow INK**
- **4 blue INK**
- *5* **magenta INK**
- **6 cyan INK**
- **7 white INK**
- single height steady stan-
- **dard**  single height steady alter**nate**

**11 double height steady standard** 

**11 double height steady alternate** 

**12 single height flashing standard** 

**13 single height flashing alternate** 

**14 double height flashing standard** 

**15 double height flashing alternate** 

- **16 black PAPER**
- **17 red PAPER** 
	-
	- **19 yellow PAPER**
	- 20 blue PAPER
	- **21 magenta PAPER**
- - **18 green PAPER**

## **Peamrea**

- **22 cyan PAPER**
- **23 white PAPER**

**24-31 IGNORE THESE: may affect screen synchronisation** 

#### **Other modes**

**The attributes work similarly in the other modes. However, in LORES@** and **LORES1** an attri**bute affects only the square on which it is plotted.** 

**The words "alternate" and "standard" refer to the two character sets: sec Chapter 4 of**  the *Manual*. Try inputting 0-23 **in tum using the next program, which will demonstrate the effect of the corresponding attribute.** 

10 CLS<br>20 REP **21 REPEAT 31 INPUTT UNTIL T >= 0 AND T**  $\leq$  = 23<br>**50 PLOT** 10.9, "ORIC **A 1TRIBUTE DEMO" 10.10, "ORIC A1TRIBUTE DEMO" 71 WAIT2811 81 PLOT 5,9,T 90 PLOT 5,10,T**<br>**100 PRINT CHR PRINT CHR\$(30)** 110 **PRINT SPC(10) 121 PRINT CHR\$(31) 130 GOTO 20** 

**Note particularly bow the double height characters work. You need** *two* **sets of characters in two consecutive rows to get double height; because the double-height attribute doubles up the size of the top half in an odd-numbered row, and the bottom half in an even-numbered row.** 

In **HIRES** you must think of **the display as being made up of 200 rows, numbered 0-199, each one eighth of the LORES height; and divided into 481 columns as usual. The main difference is that you can no longer use PLOT to set attributes; instead you must POKE to the**  part of memory that holds the screen information. To set up an part of memory that holds the **attribute with code A at screen position R (hi-rcs row) and C (lo-rcs column) you must use:** 

**POKE 40960+40°R+C+1.A (48K ORIC] POKE 8192+48•R+C+ [16K ORIC] To affect the left band (reserved) column, use POKE 40960+40\*R.A [48K ORIC] POKE 8192+48•R,A [16K ORIC]** 

**There isn't space to give detailed examples, but you can find them in the new book Easy Program***ming for the Oric*, by Ian Stewart **and Robin Jones, Shiva Publish**ing, 4 Cburch Lane, Nantwich.

## **Blackjack**

### By Jock & Stuart Hall

This is a computer simulation of the well known card game.

18 YM=1888 20 LORES 0 30 LORES &<br>30 INK 0 PAPER 2<br>40 ES=" "+LHR\$(27) SA N\$=CHR\$: 14 · 100 GOSUB 500'GET CARD 185 CLS FRINT "YOU HAVE \_"; YM; " IN CASH"  $100$  CLO II 110 YN\*1 Y\$(1)=C\$ D\$(1)="" NG=17<br>115 Y(1)=C  $117$  SC= $\theta$ 120 GOSUB 600 PRINT HAND 125 DOKE 18, 48844<br>138 INPUT "HOW MUCH TO BET": B  $-100$ 135 GOSUB 900'GET DEALER CHRD  $150 \text{ YN} = 21 \text{ Y} \cdot 5(2) = 0.5$ 178 0S=16'0EALER OFFSET  $190$   $B = ABS(B)$ **200 GOSUB 600** 285 IF RXM THEN GOTO 3888 210 GOSUB 1000 215 FOR 1=1 TO NU PRINT NEXT 220 IF SC>21 THEN PLOT 5.20, "YOU'RE BUST! 238 PRINT NS: "SCORE", SC."<br>248 PRINT "DEALERS TURN" 240 MKINI "DEMLERS TURN"<br>250 GOSUB 2000<br>260 PRINT "YOU NOW HAVE \_";YM," **Contract Contract Contract Contract** 265 PRINT THOM HOLE 2 2112<br>265 PRINT "WANNT TO PLAY AGAIN? (Y/N?)") GET 0\$ 270 PRINT"BYE" END 588 REM RANDOM CARD 510 C=INT(1+RND(1)\*13) 528 IF COIRNDCAIRTHEN CS=CHRS(48+C)-RETURN 525 IF C=10 THEN C\$="10"<br>530 IF C=11 THEH C\$="J" 540 IF C=12 THEN C\$="Q"<br>550 IF C=13 THEN C\$="K" 555 IF COIR THEN C=18 570 IF C=1 THEN C\$="A" :C=11 598 RETURN **688 REM PRINT HAND** 603 IF D%(1)="DEALER"THENOS=16 GOTO 610  $684$   $05 = 8$ 610 I=YN  $615$  C#mY9, I) 628 GOSUB 1288 - REM CARD DISPLAY 648 PRINT **290 RETURN** 800 GOSUB 500 819 DN=1 820 X=18 Y=2  $830 \t R(1) = C$ 840 GOSUB 1230 **BRA RETURN** 1000 REM STICK OR TWIST<br>1005 IF SC>21 THEN RETURN 1818 PLOT 5,28, "STICK OR TWIS" ? (S/T?)"<br>1815 DOKE 18, 48844 1828 GET 05 NG=HG-1

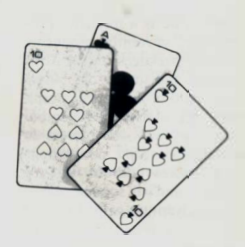

1838 IF 95="S" THEN GOTO 1885 1848 IF 084/2"T" THEN GOTO 1818 1040 GOSUB 1030-GOTO 1<br>1050 GOSUB 500<br>1060 YN=YN+1 YS(YN)=CS  $1070$  Y(YN)=C 1080 GOSUB 600  $1985$  NA<sub>E</sub>A 1898 FOR 1=1TOYN<br>1180 IF Y(1) =11 THEN NA=NA+1 1110 NEXT 1130 FORI=1TO YN  $1140 \text{ SC} = SC+Y(1)$ 1150 NEXT<br>1155 IF YN=5 AND SCK21 TH<br>1160 IF SCK22THEN RETURN YN=5 AND SCK21 THEN SC=20.5 1170 IF NAK1THENRETURN<br>1180 NA=NA-1 SC=SC-10 1198 GOTO1155 1218 X=1X2+0S:REM DERLER OFFSET<br>1228 Y=1X2<br>1238 FOR N=8 TO 2 1240 PLOT X, N+Y, CHR\$(23)+" 1258 PLOT X+6.N+Y.CHR\$(18) 1268 NEXT 1400 RETURN 2010 YS=SC 2020 YN=1 Y(1)=D(1) Y\$(1)=D\$(1)<br>2030 D\$(1)\*"DEALER"<br>2040 GOSUB 1050 2045 IF SC=YS THEN PRINTNS; "EVENS BET AGAIN" RETURN 2050 IF SCKYS GOTO 2040<br>2060 if Sc>21THEN PRINTA®, "DEALER BUST ", YM≖YM\*B:RETURN<br>2070 PRINT N®," DEALER WINS! ", YM≖YM—B 2080 RETURN 3000 REM BROKE 3010 FOR I=1 TO 3 3828 SHOOT 3030 WAIT 50 3050 CLS:PAPER1<br>3055 PRINTCHR®(12)  $3969$  THK  $B$ 3070 PRINTCHR\$(4)E\$"J IF YOU BET WHAT YOU AIN'T GOT" 3075 PRINT PRINT PRINT 3080 PRINTES"J<br>3090 PRINTCHR\$(4) END YOU DIE!"

## **Forms**

*Frank Little is a freelance programmer, currently producing program packages on the IBM Personal and similar computers in the field of insurance consultancy. He is also a 6502 enthusiast, and was an interest in modular concept peripherals. MCP makes add-ons for the ORIC-1, and will soon be releasing an adventure game for it.* 

*Manufacturers of business computers have been a bit sniffy about colour displays in the past. Prestel, and the adoption of colour screens by IBM have changed that. Apart from the fact that the average business user is as avid a computer games player as the next man (or boy), the use of colour helps in the presentation of business information and, if done tastefully, does wonders for the image of a company when its computer is used as a sales aid.* 

*The following program makes use of the facility on the ORIC to change the background colour of areas of a screen. The purpose of the program is to simulate the filling in of a form by indicating the areas to be completed in cyan and allowing the person supplying the information to move over these areas by means of the cursor keys. The program prevents typing in the white areas by making a substi-* *tute cursor skip over them. There is one advantage over filling in a paper form - you can retype over an error without making a mess!* 

*'FORMS' can be adapted to most personal 'data capture' situations by altering the prompts and whatever is done with the string arrays. It was originally conceived to help turn ORIC into a colour terminal for a larger computer and should prove more useful (after it has been speeded up) in a business context when the ORIC disc drives are available later this year.* 

*In the following example, the Cwmtawe Building Society is (I hope!) entirely fictitious, very male chauvinist, and bases its mortgages on two-and-a-half times a husband's - or potential*  *husband's - salary plus his other income once, plus half his wife's or fiancee's income.* 

#### *Comments on the program:*

Lines  $\triangle$  26 contain the start and *finish columns (X co-ordinates) of the background colour. To make it easier to amend the program, I have made the line number of the DATA statement the same as the corresponding line number on the screen (Y co-ordinate). Since typing in column O is taboo, a code of O is used to indicate that all this line is protected (see line 130).* 

*50 This sets up an array of bytes 38 x 26 which parallels the data on the screen - each byte in the array will represent the status of each byte on the screen. High· values (CHR\$(255)) means that the corresponding byte cannot be typed over; the remaining bytes contain a printable value either the initial space, or a copy of what has been typed in.* 

*I could save space by using a single array (DIM S\$(26)) but that would have meant using MID\$ to get at individual bytes, which would have made the logic less clear.* 

*60 Turn CAPS off to allow lowercase input; cursor off to prevent distraction.* 

*100 Process a line at a time.* 

*110 Makes sure that the first two columns are marked 'out of bounds'.* 

*120 takes the next two items of data.* 

*135 clears all the line to spaces and marks the corresponding bytes in the array 'out of bounds'.* 

*240-340 A bit sneaky - on normal exit from a FOR ... NEXT loop, the control variable (X) in this case) is always equal to the limit* (the value after the *UNTIL) plus the step value, which is I in this case.* 

*350 Since a FOR ... NEXT loop is always entered once, even if the limit has already been exceeded, this line prevents us going into the final loop (360-420) if we have already plotted the last character position in the line.* 

*450-460 These Literals are going to be used in more than one place, so we can save space by defining them once.* 

*560 plonks a pseudo-cursor in the first position to be filled in.* 

*580 sets up the initial coordinates of the 'cursor' and the column number of the end of the prompts.* 

Lines from 600 onward are *indented to make the logic as clear as it ever will be. The loop would go somewhat faster if the initial colons and spaces were removed.* 

*620 emulates the ORJC GET command. This is a useful dodge for BASICs that do not have a GET which waits for a key to be depressed.* 

*I cannot use GET here because there is a fault in the earlier versions of BASIC on ORIC-1 such that NULL (no value) is returned for a keyboard input of ' (apostrophe). Some addresses contain apostrophes.* 

*(A digression. A friend of mine, who worked in a large computer establishment not a million miles from this office, lives in a village called Godre'rgraig. He makes a point of including the name in all his correspondence*   $large$  organisations. *because he knows what trouble the apostrophe in the middle causes in computer data preparation and name-and-address print programs - and, of course, he can complain loud and long about the insult to the Welsh language if it is omitted.)* 

*640, 660 127 is the decimal value of the ASCII code for DELete.* 

*680 If the character typed in is printable, it is not only plotted onto the screen but also saved in the array.* 

*700, 720, 740, 760 8, 10, 11 and 9 are the codes for the cursor keys in the order in which they appear on the keyboard.* 

*712, 732, 748, 761, 794 - the character from the array has to be plotted back before the pseudo-cursor is moved.* 

*780 13 is the code for carriage return. This section of code allows you to skip from the current line to the start of the next place for data to be entered.* 

*840-860 Each money amount is vetted and converted to a variable.* 

*920 FAULT is a Boolean value, true or false. Jfthere has been an error on input, we go back to the start of the cursor movement*  **routine.** 

*2160, 2170 ln real use, the vetting would be a lot more sophisticated and the messages more user-friendly.* 

*2 I 75 Clear any error indication which might be present.* 

*Further vetting could be applied to the postcodes. For large users, there is an advantage in capturing correct postcodes because the Post Office gives a discount to bulk postings of sorted postcoded mail.* 

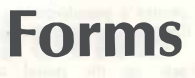

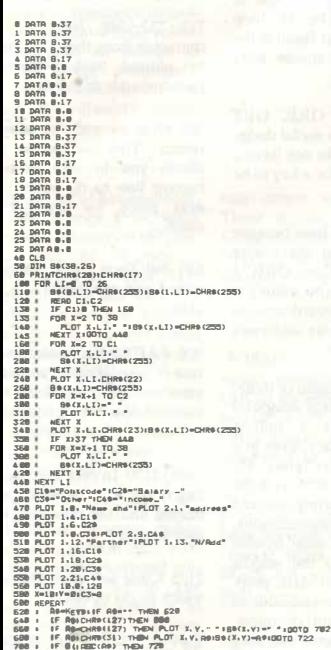

**Continent from an Illinoismond** 

o ist in his sin the

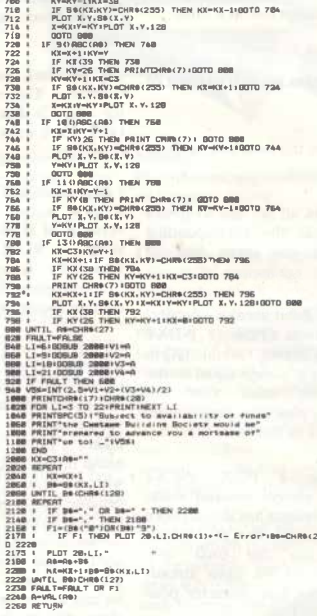

100107

**NTCHRS(7):OOTO 5** 

## **Random Chance**

### **By David Bint1eld**

*When writing games programs it is useful to obtain a truly random aeries. The ORIC 1 in common with most micros produces its random numbers by working a fairly complex formula on a 'seed' to start a series. The problem with this · approach is that the same seed always produces the same series, i.e. ?RND(l) will produce a series*  starting -973136996,  $\cdot$  103117626. *. . . etc every time it is called. The series is 'reset' by a power down reset.* 

This is often good enough but, in some card games for instance, *the player soon gains an advantage by knowing what's coming*  come this by requesting a seed at *the start but again if the same seed is given at each start up the same number series will be produced.* 

**When naive I suggested that** *RND(RND(l)) might do the trick for reasons which should have been obvious it doesn't.* 

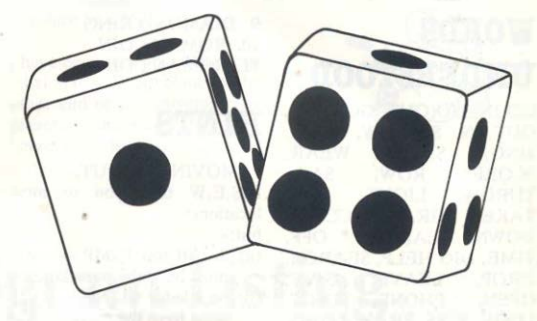

The problem reduced to its sim*plest form is that the machine is wholly predictable. This is for the most part a good thing! but for games we need to introduce some 'chance' elements.* 

*The variable C will continue a number dependant on the time between the first execution of line 28 and the pressing of a key. The count operates at about 80Hz and the value of C is impossible to repeat at will.* 

*This short BASIC routine can be slotted in in place of a GET or inserted in place of the usual request for a seed:* 

- *18 D =KEY :REM TiilS CLEARS KEYBOARD BUFFER*
- *28 C=0:PRINT'"PRESS A KEY TO CONTINUE"*
- *38 A =KEYS :C=C+l:IF A*   $=$ <sup>""</sup> THEN 30

*C can be used as the seed as in RND(C) or can itself be used to obtain a number between 8 and n by using the formula n•(sIN (C)+l)/2.* 

*It is possible to have another IF ... lHEN statement to protect C from overflow but the routine*  will loop for about 6.7  $\times$  10<sup>28</sup> *yeanl* 

### **· Software**

## Journey of a Space **Traveller**

### **WOBDS UBDDS'!OOD**

GO IN, GO our, GO TAXI, OUT, N, S, E, W, WAIT,<br>SING. SAVE. WEAR. SAVE, WEAR, THROW, LIGH<br>TAKE. GRAB. SCORE. LIGHT, GET, TAKE, GRAB, CLIMB, DOWN, READ, •••• OFF, TIME, DIG HELP, SEARCH, DROP, LEAVE, GIVE, OPEN, PHONE, QUIT, LOOK, KISS, PRAY, LOAD, CLOAD, PUSH, PULL, EAT, ATTACK, EXAMINE, HIT, KILL, SWIM, USE, INSERT, UNLOCK, WEAR, JUMP, INVENTORY, BUY, CRACK, COOK, SORRY, SAIL, ROW,

## **TREASURES TO l'lllD**

- 1. GOLD
- 2. SILVER 3. PLATINUM
- *4.* CAMERA
- 5. ROCKET FUEL
- 6. ZIRCONIUM
- 7. RADIO TRANSMITTER
- 8. EGYPTIAN POTTERY

9. DIAMOND RING 10. ROMAN COIN 11. ROMAN COIN

### **Blll1'8**

1. MOVING ABOur:

N,S,E,W take you to most locations:-

but:-

- $(a)$  at cliff top  $JUMP$  you must have the parachute
- $(b)$  on a ledge CLIMB  $-$  you must have the rope!!
- (c) by a door:- OPEN DOOR (in warebouse)
- (d) by a pigsty:-GO IN
- $(e)$  the pig won't let you past :-PUSH PIG
- (f) by lake:- SWIM (or SAIIJ ROW if you have the boat)
- $(g)$  by the monument: $-GO$  IN
- (h) in the monument:- GO our
- (I) by taxi rank:- GO TAXI
- (j) in bus queue:- WAIT
- (i) in bus:-WAIT

### **Blll1'8**

response:- how dare you speak 1. SWEARING:- gives to me like thatl etc:- reply program SORRY or you will end the

2. don't light dynamite !:- you get blown up

3. CLOAD or LOAD only work if you have the software and arc by the ORIC computer. 4. in the bus queue:- WAIT:you will get OD bus and find the ROMAN COIN:- then WAIT again to get off the bus

5. bythemonument:-GOINto get the RADIO TRANS-MITI'ER

6. on the beach:- where the sunbathers are:- give lotion found in the supermarket to **GET CAMERA** 

7. to get the platinum bar:-you need the trolley:- to get this you need to examine the farmer to get the hint that you need the book of poetry

- (a) GET BOOK in the classroom and GIVE BOOK to the farmer!
- (b) GET trolley you will then be able to get the platinum!

8. to get the rocket fuel:- this is locked inside the shed near to the lake:- you need the key (near the crossroads) and must UNLOCK the shed

9. to gettheGOLDpen:-itisin the classroom by the beadtcacbcr. If you try to get it you will not be allowed: Try examine HEAD, which gives the due that you should SING:- which

*will allow you to get the pen.* 

10. To get the roman coin: in *the BUS queue: WAIT after getting the coin on the bus type WAIT again.* 

*11. to get the DIAMOND:-get DRIFTWOOD* 

*12. to get RADIO transmitter GO IN at the monument* 

*13. to get the SILVER BUL-LION:-DIG in the field:- you need the spade* 

*14. to get the egyptian POT-TERY:- this is in the LEAD CASKET:- you need the sword to OPEN CASKET* 

*15. to get the CAMERA:- give the sun lotion to the sunbathers* 

*16. to get the ZIRCONIUM:* **examine pebbles:- found in the**  *stream!* 

*17. to move at random try PRAY:- which works 50% of the time* 

#### *FROM*

**S. W.** *Lucas 47 Longcroft Lane Cheadle Hulme Cheshire SK8 6SE* 

*I have been sent on a dangerous mission to a distant planet at the*  **other end of the universe. The**  *planet is called Earth and I have heard that this is a dangerous*  *place for space travellers. My*  **task is to find the ten earth**  *treasures and bring them back to my space ship. In addition, I need to find some fuel for the return journey. You must give*  **me instructions in the form of**  *TWO WORD sentences such as GET ELEPHANT. The task is a difficult one. Good luck!!!* 

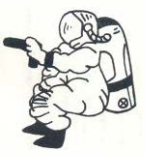

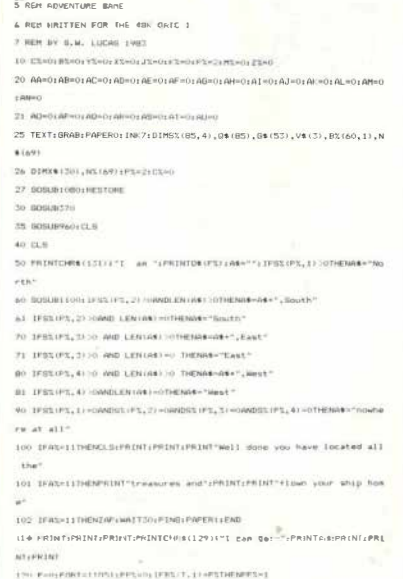

130 IFPPX=1THEN150

LAY PRINTCHERICES!

171 Cant FFT\$(25.3)

**FTTBR'-BOTOSE** 

FERNISSEN LISTENING

215-804-0774124-21

240 TESISH"TH"THEN1244

 $\mathcal{L}$ 

 $\alpha$ .

norpso

172 BALEFTS(25-1)1CLS

160 PRINTGS (T): E=E+1: GOTO140

173 IFZS-"GO IN"THENBOSUBI&S0:@DTDS@

I74 IFZ#="GO TAXI"THENGOSUBI670x80T000 175 IFCs="DUT"ORZ\$="GO OUT"THEN2500

190 PRINT:PHINT:PRINT-HOLD ON A SEC":PING

235 IFCS="ROW"ORC\$="SAI"THENGOSUB1690

200 IFB\$="N"ANDS%(P%,1)<)0THENP%=S%(P%,1):60T050

150 IFE=OTHENPRINTCHR\$(134); "That looks like:-"

170 PRINT:PRINTCHRS(133):: INPUT"What should I do now":2\$;A\*FRE("")

180 IFZ\$<>"60 IN" ANDLEFT\$(2\$,2)="60"THENPRINT"JUST USE THE FIRST L

205 JFCs="WAT"THEN24001ELSEIFCs="SIN"THEN2104FLSEIFCs="SAV"THENFRIN

220 IFB\*"S"ANDMID\*(2\*,2,1)<>"H"ANDS%(P%,2)<>OTHENP%=S%(P%,2):GOTOS

230 IFB#="SC"THENGOSUB1100:PRINT"You have scored ";A%;" out of 11":

242 IFC\$="E"ANDS%(P%, 3)<>>>>>>>ANDMID\$(B\$, 2, 1)<>"X"THENP%=S%(P%, 3): GOTO5

210 IFR\$="W"ANDC\$<>="WEA"ANDS%(P%, 4)<>0THENP%=S%(P%, 4); GOTO50

140 NEXT 400T0170

THENSELL. 290 IFCS="EAT"THENLIJO ELSEIF (94="AT"DREs="HI"DREs="kil") THENNHAMTLE **WYORYS** area.  $20K5 = 1.$ EFTS(E)  $6.1$ NTX\*12B1 tso agreso tan kimi S20 #DRH+1TORS+FORD+1TOA 372 READ SX (H.D) : NEXT 375 READOW (HIVNEXT)

 $n<sub>n</sub>$  a 1edde

nasa.

SAS INTERVISION AND

270 IFBRATHETTHEMPSOELSEIFCRATSEATTHEMISDO

280 IFCAN FHOTTHEN 1450 ELSEIFBAN QU'THENISIO

THE TECHN'T BOTTHENSA FLEETECATTERNIATO

275 IF (R\$="BR"|R\$\$="| F"DRC\$="RIV") THENZSO FLSE IFC\$="DPF" THEN1286

282 IFEST PRITUENLION FLOTEFS-U GOODFERT OFTHEMARD FLOTERS-PL

зак. труднитерических природах началежности 300 TECS="SMT"THENGOSURI 570ELSETE (C\$="USE"DRC\$="TNS"DRC\$="UNL") THEN 300 SPON-TWEATTHENS 250 KLINE INCHATABLY THEN L270 THE JEPAN-THO-TUENDOOD SETEPAN-THEM THEM TO S17 IFCs="CAA"THENPRINT"| D I D T":PING:B07050 Sig IFCE="COO"THENFRINT-How can I cook anything?""":50TD5+ 330 TELEFTS (AS. 3) < >"SOR"THENLL=1 ELSELL=0 340 IFB\$<>""ANDLL=1 ANDK\$<>"S"ANDK\$<>"N"ANDK\$<>"E"ANDK\$<>"W"THENPRI 200 FORM-LTOSIANEADOW (NO., BS.OK. 1) LNEXT 390 FISH-17069-READNS OU JULIA (HEXT) **ADD RETURN** 410 BATAO 0.2.0 In a field 0.4.3.1 by a stream, 0.0.71.2.paddling in a stream 415 DATA2, 0, 5, 6, on a footpath, 0, 0, 77, 4, on a bridge, 0, 0, 4, 7, by a lak i. ate material 6.0.6 = a Hilf. \*\* 1 | Inclint.0.0.9 h.cs; a landy heach 417 DATAG.G. 10.R.on a feetpath.Q.B.Q.P.on a c11ff 420 DATAO. 12.18.0.41 the bottom of a cliff.11.0.0.13.pp a beach 423 DATA14.0.12.15.on a narrow trail.0.13.0.0.in a forest.0.0.13.0.

42:5 DATAO.D.L7.B5.UN A FOOTPATH.O.G.15.16.BY A MALL.O.O.G.11.in the

260 IFCS="TIM"THENIS40

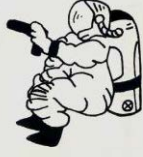

245 TECS="LIG"THEN2200 250 JERS-"GE"ORRE-"TA"ORRE-"GE"THENADO 255 IFCS="CLI"DRCS="DOW"THEN1290 257 TEBA - "RE"THEN1190 258 TECRS="FU"ORRS="PT"ORCS="BUR") THEN1160 Vare

## **Program Listing**

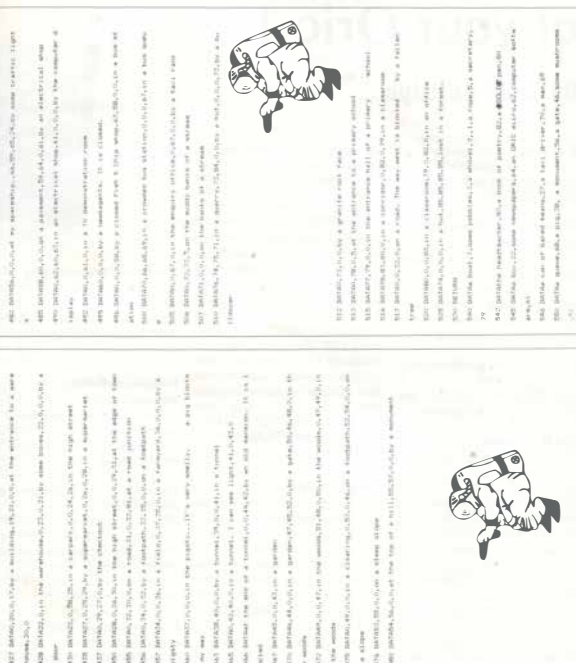

## **Regulars**

## **How to get the most out of your Oric 1**

## **By G. M. Phillips**

This series of articles on the workings of Orie BASIC continues this issue with the subject of CONDITIONS.

**When do you need a condition?** 

Computers rise above calculators because of their ability to do different actions depending on a variety of circumstances. Without conditional statements, a BASIC program would only follow one very restricted path.

So a conditional statement is one that allows the program to BRANCH off to different line, or to perform other statements.

#### **The IF statement**

The 'IF' statement in BASIC exists (in some form) in all computer languages. An IF statement is written in two parts: the IF condition(s) and the actions that are to be performed if the conditions are satisfied

To indicate the start of actions, we use 'THEN', for instance:

IF A=7 THEN PRINT "SEVEN"

In the same way as you can have several commands on one line,

so there can be many colonseparated commands after the THEN clause.

#### e.g. IF A=22 THEN PRINT:PRINT "twenty two"

The important thing to remember is that the instructions after 'THEN' are only executed providing that the preceding conditions are true. The exception to this is when the "awful' ELSE command is used. In this case, the ELSE stops the computer executing the actions when the conditions were satisfied, or acts like "THEN' if the tests were false.

e.g. IF A\$="YES' THEN PRINT "YEA" ELSE PRINT "NAE"

#### **Jumping around**

Instead of doing a few actions depending on a set of conditions, it may be that you have two totally different tasks to perform. For this, you will need to jump off to another line, and this is done by putting a line number after the THEN clause, as in:

#### $200$  IF Y=B THEN 1200

If you want to do some other

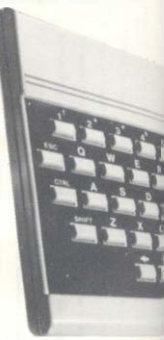

commands before jumping off, then you must specify 'GOTO' for example:

 $200$  IF  $Y=B$  THEN PRINT:PRINT:GOTO 1200

#### Multiple conditions

We have seen how to include several action commands, simply by using colons, but it is the conditions which are harder to understand.

The result of an 'IF' condition is either TRUE or FALSE, and this is represented (internally) by values of  $-1$  and 0, respectively. This is because in the Binary system,  $-1$  is in fact  $1111$  $1111 - i.e.$  all 1's, whereas 0 is obviously all zeroes.

In order to create a complicated conditional statement, we need to use the clauses: OR, AND and NOT.

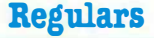

*have to be careful that your conditions are understood correctly by the computer.* 

*e.g. 100 IF A=I OR B=2 AND C=4* 

*In line 100, it is not clear whether we mean 'A is I or both 8=2 and C=4' or 'Both A is I and B is 2 and also C is 4'.* 

*To clarify this, as we also do in complex mathematical state***ments, we use parenthesis.**  *These brackets surround parts of the conditions which are to be interpreted first. So the two possibilities for our example would be:* 

*100 IF (A= I OR 8=2) AND*   $C=4$ 

*100 IF A=I OR (8=2 AND C=4)* 

*The golden rule of logic is - Keep it simple. Use brackets whenever it could make a logical expression easier to understand. Also, try to avoid negative conditions, as in:* 

*IF A<>4 THEN PRINT 5 ELSE PRINT 6* 

*Can you see what is wrong with this statement?:* 

*304IFB=4ANDB=5 THEN*   $100 - 1$ 

*Yes, the condition will never be satisfied because of the 'AND'. Easy? - How about:* 

*100 IF 8=8 OR (B=8 AND C=8)* 

*If B is 8 then we do not need to test the value of C.* 

#### *TRUE and FALSE*

*Earlier we stated that a true condition had a value of*  $-1$ *. whilst a false one was zero.* 

*The use of this can be appreciated when you need a program switch, which is either on or off.* 

*A program switch could be used to indicate the result of a condition, or perhaps indicate an*  **error.** 

*Here is an example, where a flag is set depending on a complicated condition:* 

*1030 IF A=I OR (8>82.2*   $C < 82$ ) *FLAG=-1 ELSE FLAG=0* 

Y. *2000 IF FLAG=-1 THEN ,,* 

 $\frac{1}{2}$ 

*This is not using FLAG properly though; the IFffHEN can be simplified to:* 

*1030 FLAG=(A=I OR (8>82.2 AND C<82)* 

*which will assign the correct logical answer to FLAG according to the result of the conditional statement.* 

**In a similar way, we can improve**  *line 2000 to:* 

#### *2000 IF FLAG THEN ,, ,,*

*'FLAG' replaces the condition if FLAG=-!, since it returns a correct logical value of -1 and 0.* 

*Orie Owner* **29** 

*The 'OR' clause is followed by a conditional statement which allows the outcome of the IF to be dependant several conditions. In the following example, we jump to line 300 if B is either 9 or 23:* 

**Ga** 

*30 IF B = 9 OR B= 23 THEN 300* 

*You can use as many OR clauses as you like, to expand the conditions, or restrict conditions by using 'AND'.* 

*The AND clause is used in an IF statement to cut down the chances of the conditions being satisfied. For instance, in the following example, two conditions must be satisfied before the action is performed:* 

*300 IF 8=9 AND C=33 THEN PRINT* 

*You may use 'AND' with 'OR' in any combination, though you* 

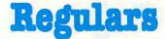

## **How to get the most out of your Oric 1**

**I here and I remember I sea and I forget I do and it doesn't even rhyme. - old Chinese proverb .** 

etter förenträg alsa der a

**lbis is fine when you want the condition to be dependant on FLAG, but if you wanted the opposite, you could either use:** 

•

**2000 IF NOT (FLAG) THEN ...** 

**(NOT simply inverts the condition, so that TRUE becomes FALSE and vice versa)** 

#### **or**

**2000 IF FLAG=FALSE TIIBN ..** 

**TRUE and FALSE are preset**  $variables$  containing  $-1$  and 0, **respectively. These can be used anytime in the program-just as PI can replace** '3.14159'.

**TRUE could be used to clarify a program statement, such as 'IF Y=TRUE THEN** 880', **but is not actually ever required. (IF Y=TRUE is the same as IF YI)** 

#### **Other conditional statements**

**·IF** is **only one of the conditional statements, but is a fundamental**  **part of the BASIC language. The same conditional logic can be found after the UNTIL command, where AND, OR and NOT are available (But not ELSEI).** 

**ON** X **GOTO . . : and ON GOSUB are another type of conditional statement, though they are much less versatile. The manual explains these commands, and there is little to add here.** 

**In a similar vein, the GOTO XX -i.e. a GOTO depending upon a variable value, is tremendously powerful. Its advantage over ON .. GOTO** is **that you do not need to specify dozens of line numbers for each value, but instead have to number your lines in some arithmetic progression.** 

**For example, if you have 20 different messages/sound effects to produce, you could use the following method:** 

100 **GOTO** 8000+ **NUM-BER•to** 

- $\ddot{\phantom{a}}$
- ,,

"<br>8000 8000 **ZAP:PRINT"ZAP": GOT09000** 

8010 **PING:PRlNT"PlNG": GOT09000** 

**and so on. The program jumps to a line number that depends on**  Z **times** 10 **plus** 8000.

**One disadvantage with this is that if RENUMBER is ever implemented on the ORIC, it could never be used on such a program! At the same time, this technique can save a lot of ON-GOTO lines!** 

**The second DEMO program (for later ORlCs) contains an example of this, as does the program 'HOUSE OF**  DEATH'.

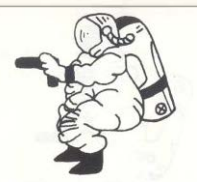

553 DATAtraffic.32.a sword.43.a crab.18.a large key.58..46.some pig droppings

555 DATA38.driftwood.12,a cigarette lighter.28,a farmer.36,a tracto  $r.35$ 

557 DATA-untan Intino.27.a lead cesket.45.a rubbish bir.25

560 DATAs onome, 14, sunbathers, 8, a dead body, . He must have got stuck here?

565 DATAIO.a. Parachute.84.a bulldormr.75..12..56.a. SPLATINUME bar.4  $7.5.7$ 

567 DATAa gamekeeper, 48, , 49, , 21, a hammer, 73, a stick of dynamite, 74 568 DATAs woman, 55, a viscinus dog, 29

570 BATABOAT, I. PERRI FS. 2. SHOVEL, 2., STI VER. 4. ORR. 4. ROPE, S. SECRETARY, 6  $HEAD.7$ 

573 DATATEACHER, 7. 9 ODK, A. PAETRY, B. GOLD, 9. PEN. 9. BOX, 10. JEWEL, 10 575 DATANEWSPAFER, 11, ORIC, 12, MICRO, 12, SOFTWARE, 12, CAN. 14, BEANS, 14, T. Axt:15

577 DATADRIVER, 15, MAN, 16, QUEUE, 17, PIG, 18, MONUMENT, 19 590 DATAGATE, 20, MUSHROBMS, 21, TRAFFIC, 22, SHORD, 23, CRAD, 24 584 BATALEY, PL ANCIENT, 47, MANUSCEIPT, 47, DRIPPINGS, 27, DRIFTWOOD, 2R 385 BATACIGARETTE, 29, LIGHTER. 29, FARMER, 30, TRACTOR. 31.LOTION, 32, LEAD

586 DATACASKET, 33, RUBBISH, 34, BIN, 34, ENOME, 35, SUNBATHERS, 56, 800Y, 37 598 DATAPARACHUTE, S.R. BULJ, DOZER, T.S., DJAHOND, 48, RING, 40, RADIO, 41, TRANS HITTEN, 41.

594 BATAPLATINUM, 42, BAR, 42, ZIR JONIUM, 42, ROCKET, 44, FUEL, 44 595 DATAGAHEKEEPER, 45, PHEASANT, 45, PCITTERY, 46, GRASS, 26, SNALE, 26, HAPPL FR.48

597 DATADYNAMITE, 49, WOMAN, 50, DOG, 51

600 BDSU#1020

605 IFLX=1THEN620

610 8070170

 $ZZ$ 

Oric

Омиет

ففرا

with streets

 $\approx 2\,\mathrm{erg}$  increases (  $2\,\mathrm{erg}$  ).

A32 IFB2 (H.1)=P2 AND B2 (N2 (R), 1)=P2 THEN E2=1

diskin has are

ano techno new 170

AAD CLSI IS IN CREDIBLE TV: THENWHI LOOTOTO

ALC: TERRANOTHENNING

662 IF R=6THEN AA\*t ELSE IFR=1THEN AB=1 ELSE IFR=3 THEN AC=1 ELSEIF By ST THROUGH 1

663 JER=67THENAD=1 ELSE1ER=7THENPRINTX4(1A)+BOTOSO

AAA TE (Roll (NRoy) THEMPETATION (T) (GOTOR)

AAS IF IR-22 DRR-231 THOMPHINTES (9) HIDTUNG

AAA, TERACATMONERINTEKING VALITIES.

AAT IFRAATIGUPRINT OUCHON, It ust me's SUICIDO

GAB IFPS-600000-2546000-076049-DITEL1711007050

669 IFR=26THENPRINT"I've just been trampled to death": GOTO1300

670 IFR-27THENPRINTXS191:BBIBS1

671 IFR=SUITHENPRINTX\$(17):00TOS0

A72 IFR#36THEMPRINTX# (EB) ±B0T050

673 IF (R=41 ORR=48 ORR=51) THENPRINTX\$(17):GOTO50

674 IFP%=S6AND(R=540RR=55)ANDAP<>ITHENPRINTIt's not here": GOTO50

675 IFR=6BTHENPRINTX\$(16);GDT050

676 IFP%=49ANDR=63ANDAQ<>1THENPRINT"It's not here":GOTO50

A77 IFR=31THENAR=1 ELSEIFR=40ANDAS<>1THENPRINTX\*(17):60T050

F.7R IF(R=SANRES))ANDAT ITHENFRINT It's top heavy to Carry": 60TOSO A79 TER=40THENAT=1 ELSEIFR=47THENPRINT"I've just been arrested for

START LOOTESTIC

680 IFR=33IHEN AF=I ELSE IF(Re 2008/R=21 THEN ABo1

LO1 TEPY=A2AND (R=170RR=18) THENPRINTX\$ (25) : BOT01310

682 IFR=61THENPRINTX\*(17); GOTOSO ELSEIFR=19 THEN AJ=1

683 IFP%=1BANDR=32THENPRINT"AAAGGGGHHH it's caught my artery":GOTO1 TANK

684 IFP%=3ANDR=58ANDAO<>1THENPRINT"I can't see it":00T050

685 IFR=62AND A1 ITHENPRINT"Won't let me: (":GOTO50

ON DOCUMENTATIONS CONTRACTOR CONTRACTORS AND A CHILDREN ROOM.

687 IFP%=12ANDR=37ANDAM<>1THENPRINT"There's something underneath"

EBB JFPX=124NDR-77ANDAM LTHENG\$14@)="a dDIAMONO@.rin9";AM=1

689 JFPX=49AND(R=43ORR=44)THENPRINT=TOO HEAVY + 0DTD50

War

690 E%=0 700 FORD=1T03 705 IFV\$(D)="" THENV\$(D)=G\$(N%(R)):E%=1:D=5 710 NEXTD 720 IFE%=0 THENPRINT"Just who do you think I am? SUPERMAN?":GOT0170 725 B% (N% (R), 1)=0: PING: GOTO50 730 GOSUB1020 740 IFL%<>1THENPRINT"I haven't got a";L\$:ZAP:GOTO50  $750$   $F$ <sup> $y$ </sup> $\approx$ 0 760 FORD=1T03 765 IF  $V$ \$(D)=G\$(N%(R)) THENV\$(D)="":E%=1 **770 NEXT** 780 IFEX<>1THENPRINT"Why are you so stupid? I don't have it":PING:G  $07050$ 790 BZ (NZ (R), 1) = PZ 800 CLS B10 IFR=50THENB%=0ELSEIFR=6THENAA=0ELSEIFR=1THENAB=0ELSEIFR=3THENAC  $=$   $\odot$ 811 IFR=67THENAD=OELSEIFR=31THENAE=OELSEIFR=33THENAF=0 812 IF (R=200RR=21) THENAG=0ELSETER=19THENA1=0ELSETER=23THENAR=0 813 IFF%=48ANDR=29THENPRINT"He's so pleased he gives me a PHEASANT F" 814 IFP: (=48ANDR=29THENG\$ (45) = "a  $\frac{1}{2}$ FHEASANT $\mathbf{F}$ ": AI=1:6\$ (21) = "" 815 IFP%=8ANDR=42THENPRINTX\$(29):N\$(42)="CAMERA":AK=1:G\$(32)="a £CA MERA£" 816 IFP%=8AND(R=260RR=320RR=490RR=640RR=65)THENPRINTX\$(30):EXPLODE: 60701300

817 IFR=380RR=39THENAN=0

818 IFF%=36AND(R=100RR=11)THENPRINT"He thanks me and gives me a tro  $l$ lev"

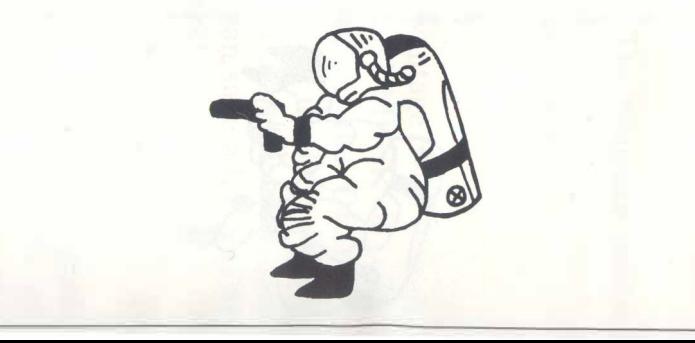

819 IFP%=36AND(R=100RR=11)THENG\$(30)="a trolley":N\$(40)="TROLLEY":G

 $(8) = 111$ 

820 IFP%=36AND(R=100RR=11)THENAS=1 ELSEIFR=40THEN AT=0

821 GOTO50

830 IFP%=2THENPRINT"I'm not doing that!": GOTO50

831 PRINT"You must be mad'!!!!": GOTO50

840 GOSUR1020

850 IFP%=48ANDR=61THENPRINT"He has an empty basket and a £PHEASANT"  $-$ GOTO50

851 IFP%=7ANDR=1THENPRINTX\$(26):GOT050 ELSEIFP%=79ANDR=7THENPRINTX\$  $(27):60T050$ 

852 IFP%=55ANDR=68THENPRINTX\$(27):GOTO50

853 IFP%=35ANDR=41THENPRINT"It's so rusty it wouldn't start": GOTO50

854 IFP%=8ANDR=48THENPRINT"They look as if they need some LOTION":G 07050

855 IFF%=80AND(R=80RR=9)THENPRINT"I think he likes SINGING !!!":GOT  $050$ 

856 IFP%=3ANDR=2THENPRINT"I see something!!":G\$(43)="A £#IRCONIUM#  $nuqqet$ ": AO=1

857 IFP%=3ANDR=2THENGOT050

 $\mathbf{f}$ 

858 IFP%=56ANDR=27THENPRINT"I can see a way in!": GOTO50

859 IFP%=14ANDR=47THENPRINT"I think they sell them in WOOLWORTHS": G 07050

860 IFP%=36ANDR=40THENPRINT"He says I can borrow his trolley if I g et him a book"

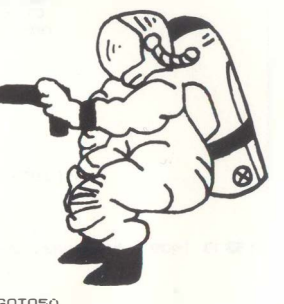

861 IFP%=36ANDR=40THENGOT050

862 IFP%=1THENPRINT"The ground looks soft"GOT050

863 IFP%=38ANDR=26THENPRINT"It isn't too big to move!!!!": GOTO50 864 IFP%=29ANDR=69THENPRINT"The \$£@\$ing thing bit me'": GOT01300 890 PRINTCHR\$(132); "I can't see anything special!": GOTO50 900 PRINT: PRINT: PRINTCHR\$ (133) ; "I HAVE:-" 905 FX=0: FORH=1TO3: IFV\$ (H)<>""THENPRINTV\$ (H): FX=1"

910 NEXT

998 X\$(27)="She's beautiful <sup>14</sup>

997 X\$(26)="It looks O.K."

995  $X$(24) = "not at the moment"$ 996 X\$(25)="I get arrested for shoplifting!"

994 X\$(23)="The boat drifts into a mooring. There is a footpath nea

993 X\$(22)="No boat!'"

ouhoro"

rby"

992 X\$(21)="The driver takes me for a ride and throws me out som

 $991^{\circ}$  X\$ (20) = "The door opens"

990 X\$(19)="no key!"

977 X\$(18)="I'm not carrying that! PREW!"

976 X\$(17)="Why are you always so stupid???"

975 X\$(16)="I'm not that sort of person!"

974 X\$(15)="the ground's too hard!"

973 X\$(14)="DUMMY! I've nothing to dig with!!!"

972 X\$(13)="I've found something!"

971 X\$(12)="nothing happened! Why not try again"

970 X\$(11)="WOW! I've been transported somewhere"

 $969$   $X$(10) = "The door opens"$ 

**968 X\$(#)="SORRY!"** 

 $967$   $X$(8) = "I$  slipped!"

966 X\$(7)="made it! Sure glad I had a rope"

965  $X$(6) = "SPLAT"$ !!!!!"

964  $X$f(5) = "SAFF + ANDING"$ 

 $963 X $(4) = "0.K."$ 

962 X\$(3)="the water's not deep enough"

961  $X$ \$(2)="great fun!"

960 X\$(1)="I get washed out to sea"

950 CLS:PRINT"I'm not going to solve this for you !!":GOTO170

**940 GOTO50** 

 $\Psi^*$ 

935 PRINTX\$(20):Q\$(7)="by the hut. It is open":G\$(44)="#ROCKET FUEL

934 IFAF<>ITHENPRINTX\$(19):GOT050

930 CLS: PING: GOSUB1020: IFF%<>7THENPRINTX\$(9): GOT050

920 IFF%=OTHEN#RINT"Not a thing":GOTO17OELSEGOT#170

!": PRINT: PRINT: PRINT: PRINT

1150 RETURN 1160 CLS: PAPERO: PRINTCHR\$ (129); "How dare you speak to me like that!

1145 IFB%(42, 1)=57THENAX=A%+1 1146 IFB%(4, 1)=57THENA%=A%+1

1130 IFB% (45.1)=57THENA%=A%+1 1132 IFB%(43, 1)=57THENA%=A%+1  $1135 \text{ IFB} \times (41, 1) = 57 \text{THENA} \times 4 \times 41$ 

1140 IFB%(46, 1)=57THENA%=A%+1

1120 TEBZ (44.1) = 57THENAZ=AZ+1 1125 IFB% (40, 1)=57THENA%=A%+1

1110 IFB% (17, 1)=57THENA%=A%+1 1115 IFB%(9,1)=57THENA%=A%+1

1100 A%=0: IFB% (32, 1)=57ANDAK=1THENA%=A%+1

1090 RETURN

1089 GOSUB3000

1088 SOUND1.0.0:SOUND2.0.0

1086 FRINT: PRINTCHR\$(130): "< C> 1983" 1087 FORX=1T03:FORY=1 T0150:SQUND1, Y, 15:SQUND2,255-Y, 15:NEXTY, X

1025 PRÎNT: PRINT: PRINTCHR\$ (134);"  $S.W. It reads''$ 

1084 PRINT:PRINT: PRINT" bv"

1083 FRINT: PRINT: FRINTCHR\$ (129); " an adventure game"

1082 PRINT:PRINT:PRINT" Journey of a Space Traveller"

1080 CLS: PAPERO: INK7

1071 RETURN

1070 NEXT

1065 IF LEFT\$ (N\$ (H), LEN (L\$)) = L\$ THEN L%=1:R=H

1060 FOR H=1 TO 69

 $1050 + Z = 0$ : IF  $1$  FN(1 \$)<2 THEN RETURN

 $1040 R=0$ 

1030 NEXT

1026 IF MID\$(2\$,H,1)=" " THEN L\$=RIGHT\$(2\$,LEN(2\$)-H):H=H+50

1025 FOR H=1 TO LEN(2\$)

 $1020 L$ \$=""

1010 RETURN

1000 X\$(29)="a girl thanks me so much she gives me a dCAMERAD" 1001 X\$(30)="The sunbathers scatter. I get trampledto death in the scare!"

999 X\$(28)="I'm sorry I don't understand you"

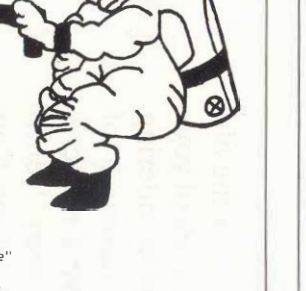

## **Centipede**

## **By D. Barford and R. Bailey**

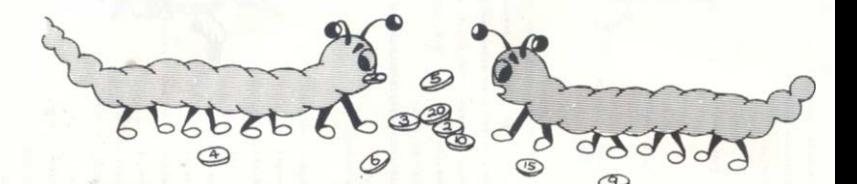

**This is an Orie version of the old 'snakes' game. You control your across the screen in search of 'centipede' which is wandering food pills which have a numeric value. Each time your 'centipede' eats a food pill he gets a bit longer. You will be killed if you run into the wall or cross over yourself.** 

**This program should work quite**  happliy on the 16K and 48K **Orie.** 

## **Program Listing (Centipede)**

S lawers

## **Program Listing**

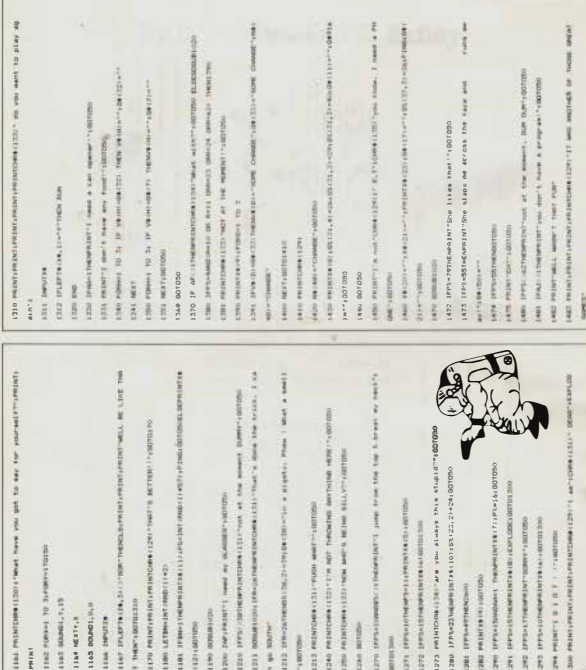

## **Program Listing**

**Software** 

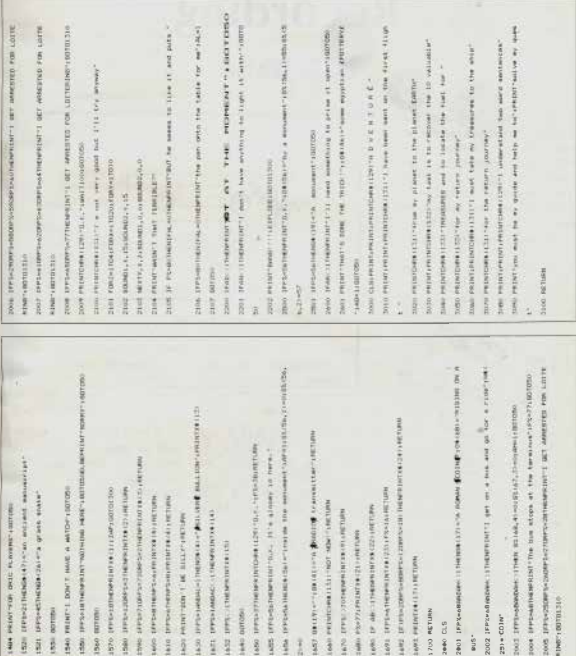

## **Ten Tips to Tape-Recording**

## **By R. White**

1. Make sure that the lead from your cassette recorder to your Orie does not cross over any other electrical cables. Check that the ends of the lead's wires are properly soldered inside their plugs, and that these are securely located in the respective machines.

2. Check that your Oric is running properly (it is best to startup your Orie *separately* from any other electrical equipment, by *clicking-on* your wall socke1 switch after the transformerplug has been pushed in). and that you have typed-in the command CLOAD "NAME"' for a fast-loading tape, or CLOAD "NAME", S for a slow-loading one; where NAME is the name of the program. Having typed-in this command press the RETURN key and wait for the 'searching' message to appear at the top left of your TV screen.

3. Check that your taperecorder is set to maximum treble. minimum bass. and three-quariers volume. Check that you have rewound the tape to the appropriate point (or the beginning if you're not sure), and then press the play switch.

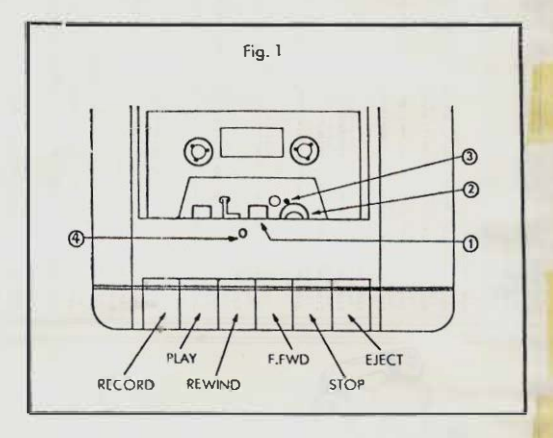

4. If your cassette lead is connected to your tape recorder by a DIN plug, the chances are that you will be unable to switch-off the noise of your programme while it is loading. To stop this tiresome sound, buy a 3.5mm jack plug (about 20p) available from most electrical shops, and insert it in the EAR socket of your recorder. You will find that this prevents the noise coming out of your speaker, while still allowing the program to be transmitted to your Orie.

5. If your program consistently fails to load, or keeps loading with errors, then you will probably need to give your tape recorder an overhaul. First buy some 'O-tips' cotton buds, and a small bottle of iso-propyl alcohol; both available cheaply from Boots and most other chemists. Dampen the end of a Q-tip with the iso-propyl alcohol and then rub it vertically up and down over the recording head 1 of your cassette player. Repeat this with more Q-tips until they stop picking-up any brown oxide.

On some tape-recorders it is possible to press the play control without a cassette in place, and with the lid open. If this is the case with your recorder then you're lucky, as you can clean your pinch-roller 2 simply by pressing a damp cotton-bud against it while it rotates. If you cannot play your recorder with the lid open you will have to perform this operation manually, turning the pinch-roller and rubing cotton-buds against it until they remain clean of any brown oxide. Finally the same process should be carried-  $\frac{2248}{^{1248}}$  it on the capstan 3.

6. Automatic cassette cleaners are not really capable of cleaning your recorder as thoroughly as can be done by hand, though they do provide a useful backup. Manual cleaning should be carried-out about once a month if your recorder is being used heavily, while an automatic tape-cleaner can usefully be employed weekly to maintain optimum condition.

. It is also essential to keep your recording head free of magnetism, so the best thing is to buy a combined automatic headcleaner and demagnetising tape (available from W. H. Smiths for around £3.00). The demagnetising properties of this tape will long out-last its cleaning ability, so it makes good economic sense to carry-out the manual cleaning thoroughly and regularly, leaving the automatic cleaner mainly as a demagnetiser.

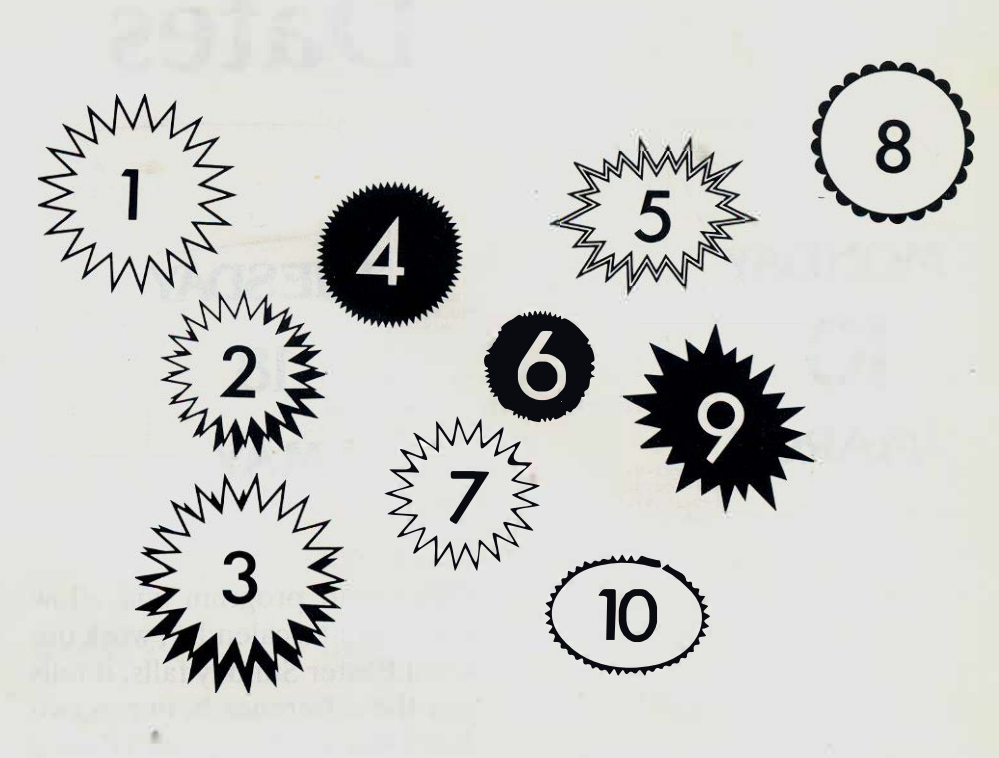

8. If your recorder still performs badly after all this care and attention, the chances are that its azimuth is set at a frequency unsuitable for computer data transmission. Resetting the azimuth involves nothing more than the slight adjustment of a single tuning screw, which may be done by a complete novice with nothing more than a small electrical screw-driver. However, if possible have it done- by an electrician with the aid of an oscilloscope, as this will yield the best possible results, and really ought not cost more than a pound or two.

9. If you cannot find a suitable electrician, or you are as rash and miserly as myself, you will start playing a tape on your recorder and then carefully insert your screwdriver through

the small hole 4 on the top of your recorder. If there is no hole on your recorder it will have to be taken apart, in which case you are definitely well advised to go to an electrician. While listening to the sound of your tape, gently turn the azimuth adjusting screw underneath the hole, back and forth until the tape plays with the clearest highest frequency ( treble and tinny) sound. I've done this myself, and was surprised how easy it was to make a major improvement to my recorder's performance.

10. If you've done all of the above and your recorder still will not load and save your programmes reliably, either buy a new recorder, request your doctor for some librium, or put-in for a lobotomy!

## **Dates**

This useful program will allow you to print a calendar, work out when Easter Sunday falls, it tells you the difference between two dates and if you type in a date it will tell you which weekday it is.

 $15.3$ 

**MAY** 

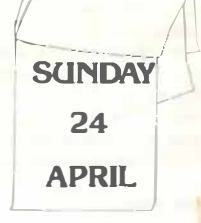

#### (Listing resized for convenience)

**TAXABLE** 

S PELITON (11) NONUNISIAN PARAD 18 DING (3), vs (11), US(6), D(2) 14 FURI-87011: RIAUMS (1) : XTI LE EDIT=TOG:NEAIIDS (1):NEXTI 18 CS=" "ES=C||RS(17)+" Press 'P' to return to menu" " 23 SS=CHRS(27) / "J" 21 SS-CHAR (21)- "1<br>
25 SEP (1892) - "1<br>
25 SEP (1892) - "1<br>
25 SEP (1894) - "1<br>
26 SEP (1893) - "1<br>
26 SEP (1893) - "1<br>
26 SEP (1894) - "1<br>
26 PRINTSPC(3)86 "1, "CS(0):PRINT:PRINT:PRINT<br>
26 PRINTSPC(3)86 "1, "CS(0):PRINT: 108 PRINTSPC(9188", EK:":PRINT-MRS(4)<br>108 PRINTSPC(9188", EK:":PRINT-MRS(4)<br>113 PLO18,26, MRS(0)+CMRS(22)+" Filesse enter y ur choice" 120 CFTAS:Z=VAL(AS):IFZ<IORZ>5TH\_N120 130 FORI-(1701-2\*(2=4)<br>140 X=13: V=(2=1) +4+3-2\*(2=5) : PLOTE, Y+1, (2005) x = 130 (2007) 160 WAIT317:CLS:PIRG 170 IFZ=5:THEN240<br>18B x=1NT((38-LEN(C\$12-1)1)/2)<br>190 FOR1=2TO39:POKE#BB80+1,32:MEXT1 Z8P FCRI=1TOLENICS(2-11):POKEABBBB+X+1,A.C(+410S(CS(2-1),1,1)|:KEXTI 219 DOKEN 801,4355<br>228 ONZGOSLB2008,3000,4000,5803 220 0N2000 02000 130-7740<br>230 0KE4B881,4096:GDTC40<br>240 GS= THRS (0) = CHPS(191 250 PLOT8.10.056CT+" "\*CHRS|16|<br>260 PLOT8.11.535+" "\*CHRS|12)+"JOB\_BOMT "\*CHRS(16)<br>270 PLOT8.12.05\*05\*" "\*CHRS(16):PLOT8.13.05+" PROCRAM EXITED DE CHRS (16) 283 PLOTS, 14, 19+19+" "+ "HRS(16) 1010 A1S="":X1=X# 1020 REPEAT 1830 CHETAS:1FASC | AS) <>1277| EN1060<br>1840 KO- (KO-1) + [KC-1) > X11 - X1° (K.O-1) <X1) + PLOTX0, Y , "<br>105,0 AIS-LEPTS(AIS,LES(AISI-11:00T<181 1060 IFASC>CHAS [I | THENAIS=AI -AS 1976 PLOTXC, Y, AS: : X8= X8-1 1080 UNTILAS=CHRS (13)<br>1390 RETURN 1132 REM \*\* DATA MINITIME 44 1118 x:0=X:008091010  $1128$   $1:8=0$ 1130 FORI=1TOLEN(A1S) 1139 109=111015=1121<br>1139 109=105 (Als.1.21):C1=(1=LEN(AlS)|<br>1159 1093>="0"ANDHS<="9"DRBS="/"THEN117D<br>1170 1083<>"|"ANDROGETHEN|100 (15)||AT=211||PLOTX-11y101=CS;||07011|10<br>1170 1083<>"|"ANDROGETHEN|100 1188 (RI=VAC(MI)S|A1S,CH,I-C|CII)<br>1196 CH=I+L:H=N+1 1200 NEX 1 

ing

**MONDAY** 

 $\mathsf{I}(\mathsf{I})$ 

**MARCH** 

 $\frac{1240}{1250}$  $11 = 0.131 - 197 (0.12) - 1.47 (0.12) - 1001 = 100$  <br>  $11 = 0.711 (0.12) - 1.67 (0.12) - 1.67 (0.12) - 1.001 = 100$ 1268 | FPDI11=2AFRD083222=1Y1=3ARDY2C00RY3+01THE=1150<br>|1269 | FFS=1THESPL@TX,14," at"<br>|1309 | FFS=1THESPL@TX,14," at"<br>|1310 | FFS=2THESPL@TX,14," at" 1489 FLOT16, 11, "Ports:"|r.orts| 12,"---------<br>|1970 FLOT5, 15.C=A31967|-" Gary Rogent, 1983."<br>|1970 CLESPAF||FLOR||-" Gary Rogent, 1983."<br>|2010 CLESPAF||FLOR|<br>|2010 FLORIF||FLOR|<br>|2010 RD=Jire:BicBouglood 2888 FORI-1TOLENGALS)<br>2888 FORI-1TOLENGALS)<br>2989 INNIDSGALS, L.11>-1®-ANDNIDS (ALS, 1,1)<=5" THE 2118<br>2180 FUNTSJ.Y.FS+"YCAN "+CNRS (16):HAIT315:PLOT13:Y.CS:COTO2078<br>2110 YANKEELAIRI (TEVROTTA-BRAVENSGRAPHIPATIGS) ZIIS TRAVALIAISI (TYYRKITSJORYKSZSOGOTHENZIG)<br>2128 PLOTG.12.CHRS(71+CRRS(20)+"Month (1-12. R for all):"+CHRS(161) 2149 - EURL-LIVEGOS (ALU)<br>2159 - IPMIDSKAIS, I.AII >="B"SNDMIDS(AIS, I.AI) <==9"THEN2178<br>2160 - DE OTDT: V.SA+PNDS(16) (PECTYDR. V.I. (EDTS (TC.3) ="MONTH="+CHBS(16) 2188 PHYAL (A1S1+1PHKSOBN317THFN2160) 2198 [PHALLAISILIPHYMORAPIZZILEMEL 2200 FORM=1TO12:COSUBE300<br>2210 IFM<12THSHFLOT0.26.CHB8173+CHB81173+"<br>1270 IFM<12THENCETAS:1E88<>"C"THCH22202230 NEXTH waters her we convene 2220 LINKLZYMENGETAS:1ERSK>"C"TKEN2220223U NEXTH<br>2243 PRENTRPCITOJ(NRS (291"& "CHRS(271"SHCHHH / "CHRS(271"P", "RBR (271"B" IFN=40 0960RM=SORK=117HENR=10 |<br>2418 ||FYN\_INT(YR/4|\*4=08HDYR-1NT(YR/100)=100<>00#v#-1NT(YR/4d0)+ - 1972<br>| Patterdock4)CHRS (27)"C"CHRS (27)"TSun Hon Tue Wed Thu Fri Sat "C<br>|29|  $85.128$ ane examperatureen ()<br>Anto are provincially SOF FOREMENTOW<br>Sis Interlatementations = ;<br>S2B A-A-Literatementa/71-77W(12540) 2530 A-41211A-7181\(A) //-11<br>2530 A-8:PaintipaintSPC(6);<br>2550 Mi

**FRIDAY** 

30

**AUGUST** 

3800 REH \*\* WEEKDAY \*\*<br>3818 POUL-TTOSIPMINT-NORTH-PRINT" "L-PLOTRIA-CHRS-CHRSC211 3020 CS=CHRS(3) | PEOI22, 9, CHRS(16) +CS<br>3030 PRINTTDATE | G/H/Y | 21582| | "<br>3030 PRINTTDATE | G/H/Y | 21582| | " 3248 X=24:Y>3:GOSUB118P<br>3858 Paléšenicien(8)+lle(n(1)\_1) SHAN E-202-ULLY-UNDIFSET(ULIF-E)<br>3966 LPO(I): <=27HIMF(=KAIO(2))ELSEP1=PNRIO(2))<br>3078 N=P1\_INT(P1/71\*3 3000 9941art.esis:fipp:nfrpD1||fipLOT0.14.CHm3{2!<br>3000 9941art.esis:fipp:nfrpD1||fipLOT0.14.CHm3{2!<br>3109 9941art.esis:fipp:nfrpD1||fip:nf<br>3109 600101-1813000(0)\cm00x=00m5>fikm=PL0Tx.14,"th":COT0.110<br>3130 004103104 jizo Goswajiww<br>Rilê pelwTO(?)"was a ™n≤cai\*." aiae reJNTDCZ3T⊌as a "DSIWI"<br>1110 FLOTT, II<br>1150 C uZSK1PAS<>"R"Tels3150<br>1180 PhysikilpaS<>"R"Tels3150  $\begin{minipage}{0.9\textwidth} \begin{tabular}{|c|c|c|c|c|} \hline & 0.00000 & 0.00000 & 0.00000 & 0.00000 & 0.00000 & 0.00000 & 0.00000 & 0.00000 & 0.00000 & 0.00000 & 0.00000 & 0.00000 & 0.00000 & 0.00000 & 0.00000 & 0.00000 & 0.00000 & 0.00000 & 0.00000 & 0.00000 & 0.0$  $\frac{1}{1000}$ VR+VAL (ALSI: IFYR>10RYR<25000THFR4073 ATOR PHILITERESIN)<br>ATOR PERSITS PRENATIO  $2000001378$ PLINE, IS, IS, YATINGLADES  $\begin{array}{ll} \begin{tabular}{l} \bf 0 & 0 & 0 \\ \bf 0 & 0 & 0 \\ \bf 0 & 0$ W **COL** 指 1978 PHOTO (PRACH)<br>1978 ANTONIA (PRACH) PRODUKTOR<br>1978 ANTONIA<br>1983 ANTON CALLONGO (PRACH) PRODUKT TRANSLATIVISTICA SERVICE DEL ON<br>1983 ANTO (MAR CALLONGO) (PRACH) / PROTECT TRANSLATIVISTICA SERVICE DEL ON τις<br>1821 - Ιλέλ Ιν Ιουτ, Γεννάτος Αστελίδης Ιουας<br>18540 - Αλτλ Saturday, Sunsay, περιοχίτυασίαν Λοσοκεάαν, Τουεαπάν, ε- ίο

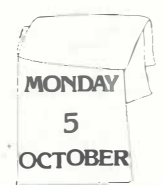

٠

## **Software Ski ing**

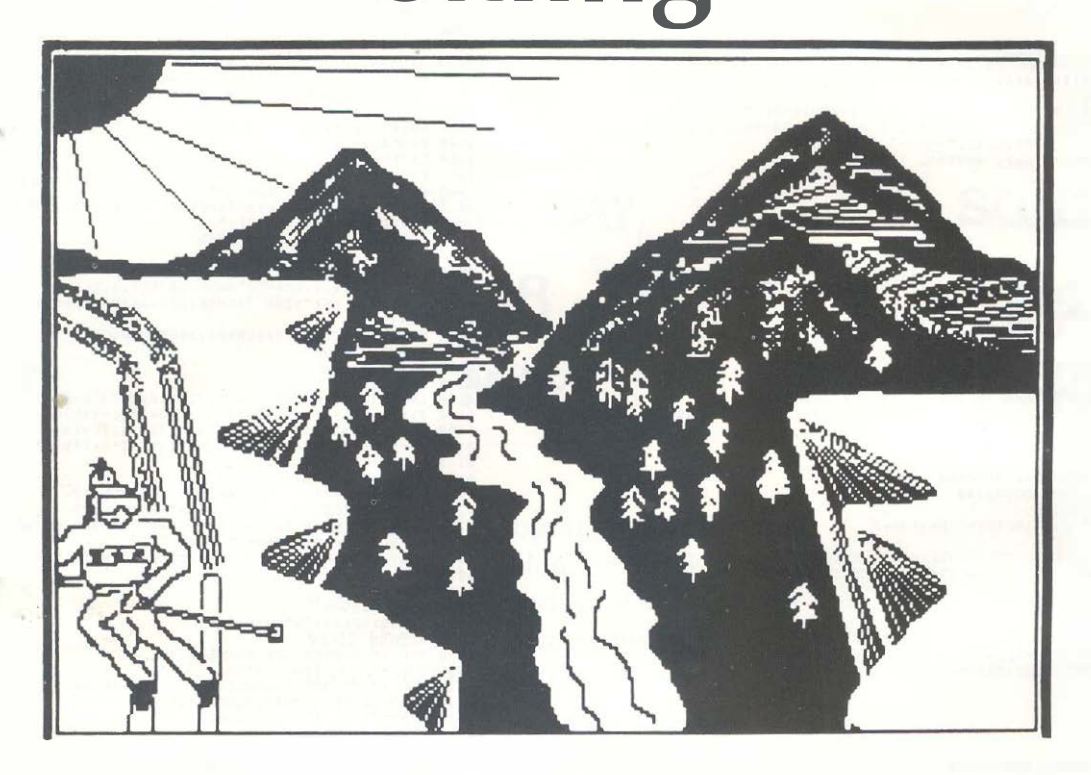

The game for any model ORIC, when RUN produces a course of trees and flags, the object being to manoeuvre the skier without hitting the flags or the trees. You get five lives to do this.

The double life lost on the game, is caused by player getting killed and pressing another one of the control keys. You control the skier using the cursor keys.

When RUN you will be asked to enter a skill level from 1 to 15 (1 being the hardest) take it from me it is very hard on level 1.

This is how it works: 10-16 Defines the characters ( these can be changed on desire).

41-78 Sets the screen. 100-160 Moves skier.

42 *Orie Owner* 

170-180 Checks if skier has hit a) flag, b) tree, c) winning post.

300-320 If a tree has been hit, these lines tell you.

400–440 Same as 300 but for the flag.

500-570 No lives left, ask for new game.

800-870 Instructions and skill level input.

900–970 The celebration of getting to the finishing post.

1000-1080 Data statements for forming the screen.

The game is saved on both sides, at both speeds. On side 1 CLOAD"SKI". On side 2 CLOAD"SKI"'S. There are more copies on both sides, just in case.

The program uses the following variables:

 $DEEK(\#9A) = start of basic$ program  $DEEK(\#9C) = end of basic$  $program = E$  $A =$  address of basic prog<sub>1</sub>  $line = DEEK(A)$  $N =$  line number  $S$  (initially) = start line number from  $I = increment$ 

to use the program simply enter 'GOTO 63900'.

An increment range of 1 to 100 has been permitted but this is easily changed in line 63925.

## **Software Program Listing**

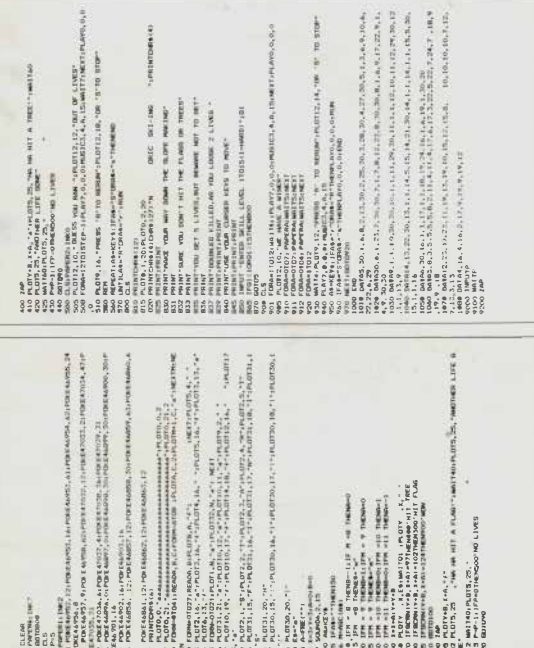

MAIT40(PLC)<br>PP-117FP  $\frac{160}{74.077 + 8}$ , 1

#### **Features - Oric Quickies Special**

## **Fountainia** By M. J. Hall

This is a program which draws a fountain and then a fountain effect is produced so that the water looks as if it is moving. It takes about 10-15 minutes to run.

1 REM XXXXXXXXXXXXXXXXXXXXXXXX<br>2 REM X DESIGNED BY MARTYN J.WALL . a interest and 7 (MISSID Scott)<br>11) PRINT CHRAILTI<br>11 DOMER SLOU 11 GOSSAN TELOS:<br>14 MAIN VIE LIGHT MAND STOE EEE 14 Rent XXX LE 28 B=100:8=10<br>30 ECR 0= 253.01 TO -1 4 01 CTER.015 30 FUR 68.232-92 TU-1 1 P2 B 1829.015<br>35 1 P 8-55 THÉN BOTO 70<br>40 CHRETIJRO-CH (COS/GILLAG, 190+/SIN(G)) + R. L THE MEXT IS **100 Carlott Ry Businets** 55 CHC+3.5) TO BERTIN REGAT HOND REDE ITE **British WO SHEET** 100 FOR 8-758-PL TO 0 STEP.015 119 1: 12.00 TREN 00TO 205<br>120 CURSET (105+C) - (COS(S)) 14.190 - (SIN(S)) # B.1<br>130 CHE 120 METT 8<br>140 Avd-5:0-0-3.3<br>150 SENI 100 205 REN XXX MORCH& FOUNTAIN XXX<br>210 PT=44520: P2+46120<br>220 FUN C=1 TD 28 230 PI=P1+640;P2-P2+a40<br>275 IE PI>=APEO THEN PI=A4520 230 IF FIJ-903EU IREN PIB48520<br>238 IF P23:40EE20 IREN P2484520<br>280 PORTH 2:PERIFILAD 7:PERIFILMD.7 240 FOREP2.7 (FOREP2+40.7:POKEP2+80.7) 250 IF PINASZAO THEN IERUS 1000 230 IF PIPERSTON FREM BUSKED 1000<br>235 IF PIPERSTON THEMESOSING 2000<br>240 PONTPILLIPONFRILAG.1-PONTPILRO.1 200 POLEP2.1:POLEP2+40,1:POLEP2+06.1<br>265 FF PIX=45760 THEN GOGUS 3000<br>266 FF PIX=45760 THEN GOGUS 3000<br>266 FF P2X=45760 THEN GOGUS 4000 THE MITH THE 1080 FOR THE CULUMN ON HAN<br>1010 FOREP1+19,11FORZP1+29,11FORZP1+F9,1<br>1020 FORTP1+23.7-PORED1+A3.7-POREP1+103.7 EDGE NETCHE 2000 REPLIE COLOUR ON XXX 2000 PRA III CALCAR ON AN<br>2010 POKCP2+19:190CDP2+39.11 PRADP2+99.1<br>2024 POKTP2+23.2+POKPP2+A3.7+POKTP2+103 **BALLAS MATRICAL** 2000 METURE<br>3000 REN FIL COLOUR OFF III<br>3010 POCEP1-23.1:POKEP1+6.3.1:POCEP1+103.1 **Bodd William** 4000 RWH XX<sup>X</sup> COLOUR OFF XXX 4000 RMH XII COLOUR OFF XXX<br>4010 mar2237:1:POKEE245.1:POKEE2:103.1 **AGOD RETURN**<br>SOOR REN XXX TITLE VYX SOOR RUN EAF FILL TAA<br>SOIR CLATER 195,20,3 NIE-FOUNIAINIA"<br>SO20 CDD AAI TO LEMPRIA DAM BELINTBEING A.III.D.I.FLAMBUZ.O.O.NETT 3040 BEN XXX INTIMATION XXX<br>3100 BEN XXX INTIMATION XXX<br>5310 CHESETIA.190.3rPLL118.10.20 5120 CURSET134-120.31PHL19,10.20 5120 008867124 1266 5108886<br>5130 08886720711 0886076078 12.<br>5140 08886720711 0886078078 110886-52-1971 1980602-50.1<br>5160 867888 -<br>PLEASE WORK : IF YOU WAN PROBLEMS LOADING THIS AND

Wepay £6 for every program printed in this section. Send all entries to: The Editor, Oric Owner, 3, Club Mews, Elv. Cambs, CB7 4NW

## **Oric Quickies Special**

### **Bomb** By R. J. Turner

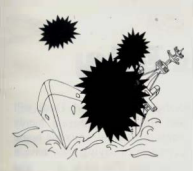

This little program is simple, yet fun. An airplane flying across the screen drops a bomb on a moving boat when you press any key. The boat explodes when hit. The youngest child can play it with success, yet it amuses almost anyone. It uses the alternate character set in low resolution graphics mode. You may use your own characters (poke them) to make a better plane or boat. A splash would also be heneficial for misses

100 SH\$=CHR\$(76) +CHR\$(94) +CHR\$(93) 200 AP4-CUP4 (94) +CUP4 (99) +CUP4 (49) 250  $PL$=" "+AP$$ 300 EXS=CHR\$ (116) +CHR\$ (117) +CHR\$ (118) 350 PRINT CUPS (17) CUPS (78) 400 CLS:LORES 1 500  $A=-1:B=0$ 600 FOR S=37 TC 0 STEP-1 **700 GOSUR 2400** 710 PLOT S. 26. SHS 715 IF S<36 THEN PLOT S+3,26, O IF BOOD THEN GOTO 750 738 YEEKEYS 740 IF 3\$<>"" THEN GOSUB 4600 750 IF < >0 THEN GOSHE 3300 780 GOSUB 2400 800 NEXT S 960 PLOT 0.26. "" COA OTCE 0001  $2400 A = A + 1$ 2500 PLOT PLOT 37.0.""  $2575 - 0 - 0$ 2444 PLOT 4.0. FLS 3208 RETURN 3300 PLOT X.Y.""  $RAO$   $C=C+Br$   $Y=Y+Cr$   $X=X+1$ 3425 IF X>33 THEN X=0 3450 IF Y726 80TO 3900 3500 PLOT X. Y. CHRS (36) 3900 IF YK26 GOTO 4500  $4:3000 \times 100$ 4100 IF XKSGDTO 4500 4200 IF X>S+2 GOTO 4500 4300 90808 5000 4408 BON 4500 RE TURN 4600 X=At Y=1: R=0, 4: C=0 CASO SHOOT 4700 RETURN 5000 PLOTS, 26, EX\$ 5104 EYRLODE 5200 WAIT 200 5300 RETURN

## **Oric Ouickies Special**

### Oric Renumber By G. M. Jackson

The Program uses the following variables:

DEEK  $(*9A)$  = start of basic program DEEK  $($ #9C $)$  = end of basic  $program = E$  $A =$  address of basic program  $line = DEFK (A)$  $N =$  Line number  $S = (initially) = start line num-$ 

her from

 $I = increment$ 

To use the program simply enter 'GOTO 63900'.

An increment range of 1 to 100 has been permitted but his is easilychanged in line 63925.

```
1700 J = 6: REM FOR 6X TABLE
1710 ANS = 0.002000 FOR I=1 TO12
2020 PRINT I; "* "; J; "=";
2828 COSUP 18880
2540 K = I * J2059 T=ABS (K=VAL (REPLYS))
2060 IF T<0.001 THEN PING:ANS=ANS+1
                                      ": GOTO 4203
2070 IF T<8.001 THEN PRINT "CORRECT
2080 PRINT "ANSWER IS ":K:SHOOT
2216 REPLYS=""
4000 NEXT I
4010 PRINT "YOU SCORED ":ANS: "OUT OF 12
4050 GOTO 32767
10900 REM GET ANSWER FROM KEYBOARD
19819 FOR HEL TO 175
10020 ENTRYS=KEYS
10938 IF FUTRYS="" THEN 10040
10035 REPLYS=REPLYS+ENTRYS
1(3337 PRINTENTRY S:
10040 NEXT H
10059 PRINT
10100 RETURN
32767 FMD
```
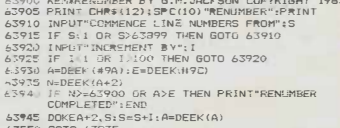

## **Timed Table Entry**

### By Mrs P. Leake

Perhaps Mums and Dads will find this little program handy when their children come home from school saving they have a table test the next day. Mrs. Leake's daughter wanted a program which did not give her time to work out her tables in rote fashion. She scored full marks the next day on her six times table test!

Line 10010 can be changed to 'FOR  $H = 1$  TO 200' when a child is just learning.

Line 1700 could be changed to:

 $1700J = INT (RND (1) * 12)$  for a fuller test

The advantage of this program is you can hear how well the children are learning without working yourself.

## **Oric Quickies Special**

Snake

#### By M. J. Hall

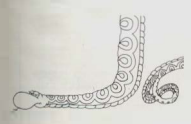

This is a short game where first of all you have to enter the volume which you wish to have the sound played at. Then you will have to steer your snake through the obstacles. If you hit one of the obstacles or you go too far to the left, or you go into the river, which is the blue strip on the right, then you will be blown up. Obviously you have to keep going as long as possible toobtain a high score. When you are destroyed your score is printed up together with the highest score, and then you are asked if you want another game or not. N.B. The snake will continue going in the direction chosen unless it is changed.

**CONTROLS** LEFT CURSOR - to go left RIGHT CURSOR - to go right

```
U FOREWOOD, 10
1 G050B 1000
2 E + CMR + (33) \cdot C + 93 PRINT "FNIER THE VILLIEF PLEASE 40-151"
 S FRINT "CRIER THE VOLUME FLEMBE (V-IS)"<br>4 PRINT"ANY OTHER LEYS WILL RE TAKEN TO RE @"-INPUT \1
T REAGAIN AND STREET ACTS WILL BE THARM TO BE 9:2.
a grecim good
7 PLAY7,0.0.0<br>9 P-48257-POMER-174
THE REPORT OF
TE Belled
20.76187(251880)(111141)S PRINT SPECIES
28 FREE 49103.2
30 FR-FEVR-TE FREE. THEN KRIDE
SU FRIEDREIF FREE THEN AREN'S<br>40 IF FUNCHRUGS THEN POKUF, 32:P=P-1:AS=FUSI=1<br>50 IF FUNCHRUGS THEN POKUP-32-P=P+1-AS=FUSI=2
an PDHF 124
AS SCIENCE 100 M
03 SUURUILIUOLV<br>HO IE DIEŽ AND PEEK (Real) – 32 THEN 210
200 UNTIL PEEI (P+40) >32
210 EXPLODE
220 809-97-015
230 PRINT YOUR SCORE HAS "IS
231 POTATA
232 IFS WINENPRINT"THE HIGHEST SO FAR"ELSEPRINT"THE BEST WAS "IN: "B
V. Tame
HER HEAD
234 JFS WTHENM-S: INPUTTENTER YOUR NAME PLEASE" IMS
STATE-AMERICA
 245 PLAYO-0-0-0-5-0
250 PERINT-DO VOLLMANT ANDTHER BANE(Y/N)
250 PRINT DU YOU MAN) ANGIHER BHEELTZNY
200 BEPERISE FREERIS AND T
200 CLSchwans
285 PLAY7, 0,0.0
298 PLOTS.10, XXXXXXXXXXXXXXXXXXXXX
310 PLOTB.12. "X
 320 PLOTA, 13. 7
330 PLOTB. 14,"X
540 PLOTB. 15. "XXXXXXXXXXXXXXXXXXXX"
 MAN FINE CAR TO A
360 PLOTI1, 12, THIS PROGRAM HAS"<br>360 PLOTI1, 12, THIS PROGRAM HAS"
380 SOUND1+300+7
390 NAIT 50
400 PLOT11.12."
410 FLOT15.13
420 SQUND1.100.7
 4.50 MAIT 50
440 NEXT E
450 PLAID, 0, 0, 0
455 WAIT SO:CLS:INKI
 460 PRINT CHR$(191:END
1000 REM XXCHARGCTER DEFINITIONXX
1005 REM 2X
                    ROUTINE
                                     XX1005 REM 14 RUDITINE 14<br>1010 FOR N=0 TO 7:READX:PDKE(46080+264+N),X:NEX:N
1020 00TA @0, BLE, #3F, #3F, #3F, #12, #02, #02<br>1030 FOR N=0 TO 7: READx: PCKE(46000-992+N), X:NEXTN
1040 DATA #3F.#3F.#3F.#1F.#1E.#(E.#0C.#0C
1050 RETURN
4008 BEN XX BOUTINE SET UP XX
                THE SCREEN IN
4905 RER XX
4620 FOR Yeá IC 25<br>4634 X=ILT(25#RMD(1))+1
SOAC PRINT SPC(XIES)
4050 MEXTY
4060 FOR P=49068 TO 49108 STEP4
4070 POLEP,20
4080 NEXTP
4090 RETURN
```
## **Oric Quickies Special**

**Hires Demos** *The following are two programs that produce patterns in HIRES* **By H. S. Liam** *mode.* 

#### *Program l*

*The above program will fill the screen with different sized rectangles in different colours. It demonstrates the speed and flexibility of the FILL command. Larger rectangles can be obtained by changing the numbers in lines 50 and 60 but care has to be taken not to exceed the screen size. Line 40 is required because of the properties of the attribute.* 

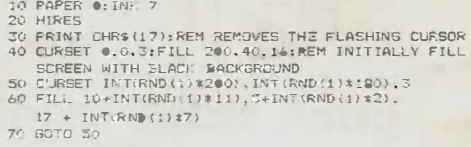

```
10 PAPCR O : HIK 7 
20 HIRES 
30 PRI :n CIIRS (17) 
4P, P=RND (l) *40+80 
5(J FOR B=l TO 2 
60 INK l+RND(l)*7 
70 FOR A=l TO 50 
80 CURSET R,R-20,0 :CIRCLE A,2 
90 CURSET M-20 ,R,0:CIRCLC A,2 
100 CURSET R+20 ,R,0:CIRCLE A,2 
110 CURSLT R,R+20 ,0:CIRCLE A,2 
120 NEXT A,B 
130 GOTO 40 520 NEXT A: RETURN
```
#### *Program 2*

*This program uses the CIRCLE command to fill up the circle. It also demonstrates the use of the FB code 2 to invert colours in the CIRCLE command. For a bit extra add in these lines:* 

**25 GOSUB 500 500 FOR A=40961 TO 48923 STEP 40 510 POKE A, l+RND (l)\*7** 

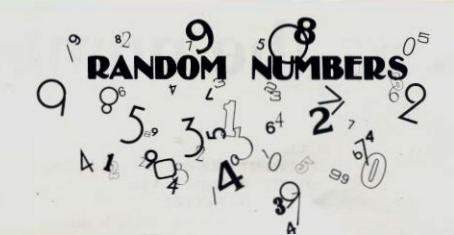

10 CLS 15 PRINT 20 PRINT "RANDOM NUMBERS" 30 PRINT " 40 PRINT:PRINT 50 XmJNT(RND(I) \$200)+1 71 PRINT 'THE COMPUTER HAS PICKED A NUMBER FROM" 72 PRINT "1 TO 200. YOU'RE JOB IS TO GLESS IT" 73 PRINT "YOU DO THIS BY TYPING IN YOUR GRESS"<br>74 PRINT "THE CCMPUTER WILL THEN RESPOND BY"<br>75 PRINT "GIVING YOU A MESSAGE OF EITHER:" 76 PRINT: PRINT SPC(4) "TOO HIGH" 77 PRINT SPC(7)"OR"<br>78 PRINT SPC(4) "TOO LOW" 79 PRINT:FRINT HIT A KEY TO CONTINUE" BO GET AS  $R1$   $C1$   $S$ 

82 PRINT:PRINT"RANDOM NUMBERS" 83 PRINT

84 PRINT:PRINT  $SB$   $G = G + \lambda$ B9 PRINT"ENTER GUESS NO."; G **90 INPUT N** 100 IF N=X THEN 140<br>110 IF N<X THEN PRINT "TOO LOW" 120 FRINT "YOU GOT IT IN "36; "GUESSES"<br>120 FE NAX THEN PRINT "TOO HIGH"<br>130 GOTO SE<br>140 PRINT "YOU GOT IT IN "36; "GUESSES" 155 GOSUB 210 160 PRINT:PRINT "DO YOU WANT ANOTHER GO"<br>170 INPUT A\$ 180 IF LEFTS (A\$, 1) = "Y"THEN 10 190 IF LEFTS: (495, 1) = "N"THEN CLS:END 200 CLEAR:GOTO170 210 IF G. S. THEN PRINT "VERY GDOD": RETURN 220 IF 6)-IO THEN PRINT "THAT IS FAIR": RETURN 238 PRINT "YOU NEED A LOT MORE PRACTICE!!!":RETURN

## **Circles**

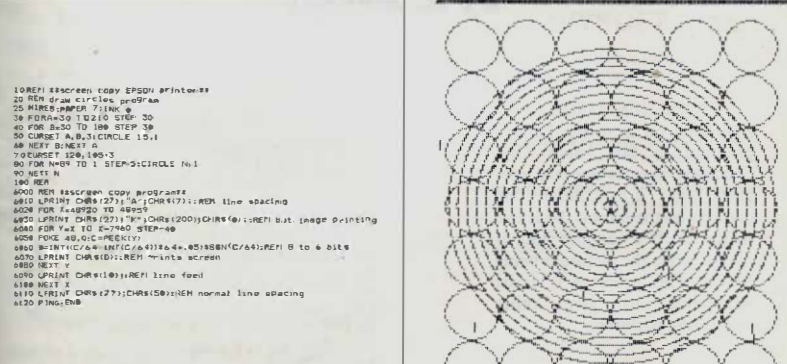

## **Guess the number**

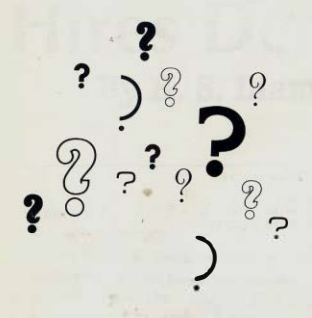

**5 CLS 10 PRINT"GUESS THE NUMBER BETWEEN 1 AND 10" 20 LET A=RND (ll \*lO 25 LET A=INT(Al 30 INPUT B 60 IF A=B THEN 80 70 IF A<>B THEN 1 10 80 PRINT "WELL DONE" 85 PING 90 END 1 10 PRINT"YOU ARE WRONG" 115 ZAP 150 PRINT"DO YOU WANT ANOTHER GO";N\$;" (Y/N)?" 160 INPUT A\$ 200 IF A\$="Y"THEN GOTO 10 250 IF A\$="N"THEN 300 300 PRINT "NOf VERY CLEVER ARE YOU' !'"** 

## **Random Sketch By R. Massey**

Following on from the Pattern program in last issues Orie Quickies, here is another program to draw interesting displays on the screen. To give a better effect a random note is played while the picture is being drawn. This program is easily modifiable to give other interesting patterns.

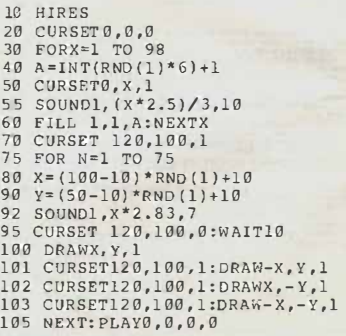

## **Calling all Advertisers!**

The Oric Owner is the only magazine devoted to the Oric-1 computer.

Virtually every person who buys an Orie will get this magazine. If you are selling Orie related products can you afford to miss this chance to reach the market you are aiming for?

For full details of our advertising rates contact Carolyn on Ely 2271 and see if she can help you.

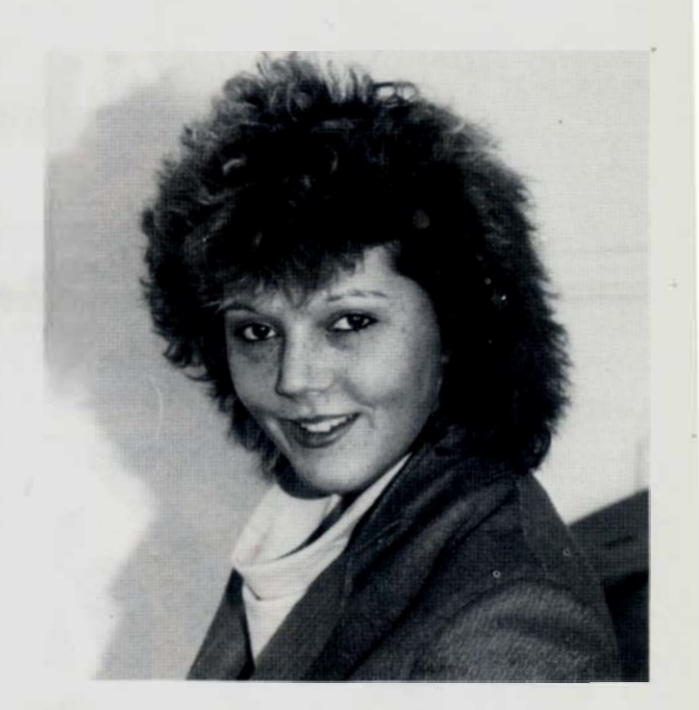

**70 Water Street, Chesterton, Cambridge Tel: 61608** 

## **NOTICE FROM OVACAM**

**We kindly request that Orics sent for repair from Customers and Dealers need a detailed letter sent with them, explaining exactly what the problem is and after how long the problem occurs.** 

**The letters received at .the moment are not detailed enough.** 

**Please remember to enclose names and addresses as well.** 

## **IVYSOFT**

is pleased to announce its move to new premises at 36 New Street, Barbican, Plymouth to be known as

### **THE SOFTWARE SHOP**

Widest range of home computer software in the South West including most of the Orie software advertised in this magazine. To celebrate the new opening we will be offering a 10% discount on all orders received by August 31. Call, write or telephone for free price list. Export orders **(tax** free) welcome. Mail and telephone enquiries to: IVYSOFT, 91 Cleeve Drive, lvybridge, Devon. Tel: (07554) 4088.

#### THE FLEXIBLE COMPUTER SYSTEM FOR THE FUTURE

. . . . . . . .

Ŧ

**CRIC-1** 

۳.

 $\equiv$ 

TOVIAVANI

ORIC

(available on cassette only. Prices include VAT and post and nacking)

**ORIC FORTH** language. Requires 48k machine. Price £15.90

ORIC BASE for the maintenance of personal and small<br>business information. Requires 48k machine.<br>Price £15.40

**ZODIAC** adventure game. Requires 48k machine. Price £10.39

**ORIC CHESS** Requires 48k machine. Price £10.39

NEW ORICMON A complete machine code monitor. Either 16k **Price £15.90** 

NEW HOUSE OF DEATH game. Requires 48k machine.

NEW MULTI GAMES PACK 2 Requires 48k machine Price £7.30

NEW ORIC MUNCH game. Requires 48k machine. Price £8.35

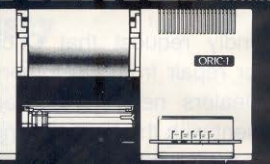

**16K ORIC** 

**48K ORIC** 

computer purchase

Was £129,00 inc. Now only £99,95 inc.

Was £169.95 inc. Now only £139.95 inc.<br>Plus £40 printer voucher free with every

£169.95 inc.

Oric Products are pleased to announce the release of the four-colour printer.

The Printer uses standard 4 inch paper and is switchable between 40 and 80 characters per line.

The writing mechanism is a clever arrangement of four miniature ball-point pens (red, green, blue and black inks.) There are 15 programmable character sizes and four different

drawing angles.<br>The pen plotting facility allows the drawing of complex diagrams and pictures.

The price includes an integral power supply and printer lead.

You may place your order by phoning our telesales number on ELY (0353) 2271/2/3/4 or by completing the postal form below.

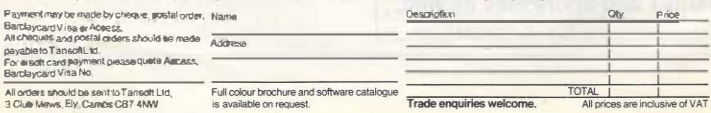

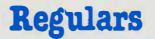

伊什伊什伊

*Dear Sir,* 

*Recently I have discovered that by leaving a 3.5mm jack plug in the extension speaker socket on my cassette recorder and using the ORIC 3 pin din lead, I could save and load whereas before I could oaly save programs and not load them. After seeing the letter in the Orie Owner magazine about the problem that someone else was having, I thought this could be useful to someone else who can save but can't load using the ORIC lead providing the sound comes out of the speaker of their cassette recorder when they are trying to load.* 

was wondering if you could sette is coming through your *solve. That is that I have Oric's speaker then you prorecently bought a lead to con- bably have one of the signal nect the ORIC to my stereo and leads connected to the extension I have found that with the speaker pins on the Oric's cas-*GROUND connected up, sound sette socket. We are looking for *comes out of the ORIC speaker all types of Orie programs, as well as on my stereo, and so 'Quickies' and 'Slowies'. could you tell me if this is correct?* 

*I see from the magazine that you are doing an ORIC QUICKIE section, and I was wondering if you would do a section for long programs, only some of my programs are too long for that section.* 

*Also I have got a problem that I Editor: If the sound of the cas-*

*M. J. Hall* 

#### *Dear Sir,*

*Being the proud owner of an*  'exspace invader type colour *monitor', I undertook to interface it to my son's Orie-I computer. The colour monitor required an input of I volt into 75 ohm (for the three colour inputs and synch). By inspection I discovered that the Orie-I video outputs were standard T.T.L.* 

*Thus it was necessary to inter*face the Orie<sup>1's</sup> T.T.L. output *to the video input for the monitor. The circuit I used to achieve this, is shown below and may be* 

*of interest to other Orie-I users to match different impedances,*  word of caution, the monitor emitter follower when no re-<br>MUST have an 'Isolated mains sistors are fitted. *MUST have an 'Isolated mains supply' and a suitable isolating transformer must be employed if Component list* 

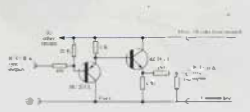

*board' and mounted adjacent to cuits is shown above. the monitor. lncidently the two 150 ohm resistors may be altered P. D. Cubitt* 

and becomes a voltage lossless

*one is not fitted. All resistors 1/• Watt 5%* 

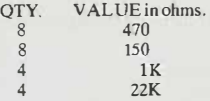

*Transistors: One BC213 L and One BCl83 L (OR NEAR*  **EQUIVALENT**). Note only *The unit was built on 'Vero- ONE of the four identical cir-*

### **Subscription**

## **Why you should subscribe to ORIC OWNER**

**Your Orie 1 is one of the most powerful low-cost computers on the market today. Orie Owner is the only magazine totally dedicated to the Orie and its supporting hardware and software.** 

**From issue to issue Orie Owner is able to bring you in-depth information on the Orie, advance news on the latest add-ons, superb programs to try and 'behind the scenes' interviews with the engineers who designed it.** 

**If you wish to keep ahead of the latest developments and news on the Orie then Orie Owner is essential. At only£10 for a year's subscription of 6 issues (£15 for overseas readers) can you afford to be without Orie Owner?** 

#### *SUBSCRIBE TODAY!*

## subscription form Please send me the next 6 issues of **QRIC OWNER**

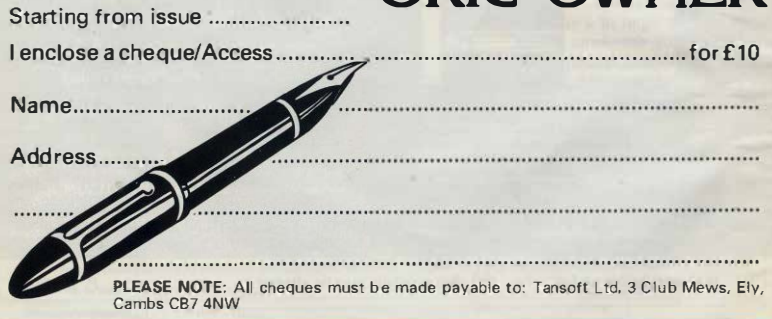

**54** *Orie Owner* 

## **Guess the number**

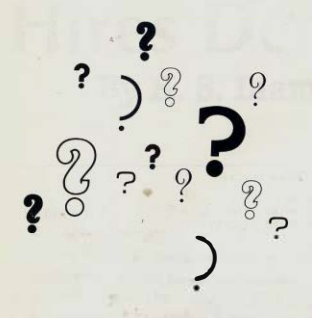

**5 CLS 10 PRINT"GUESS THE NUMBER BETWEEN 1 AND 10" 20 LET A=RND (ll \*lO 25 LET A=INT(Al 30 INPUT B 60 IF A=B THEN 80 70 IF A<>B THEN 1 10 80 PRINT "WELL DONE" 85 PING 90 END 1 10 PRINT"YOU ARE WRONG" 115 ZAP 150 PRINT"DO YOU WANT ANOTHER GO";N\$;" (Y/N)?" 160 INPUT A\$ 200 IF A\$="Y"THEN GOTO 10 250 IF A\$="N"THEN 300 300 PRINT "NOf VERY CLEVER ARE YOU' !'"** 

## **Random Sketch By R. Massey**

Following on from the Pattern program in last issues Orie Quickies, here is another program to draw interesting displays on the screen. To give a better effect a random note is played while the picture is being drawn. This program is easily modifiable to give other interesting patterns.

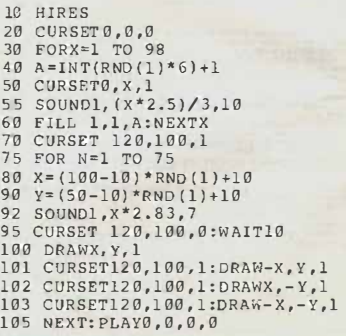

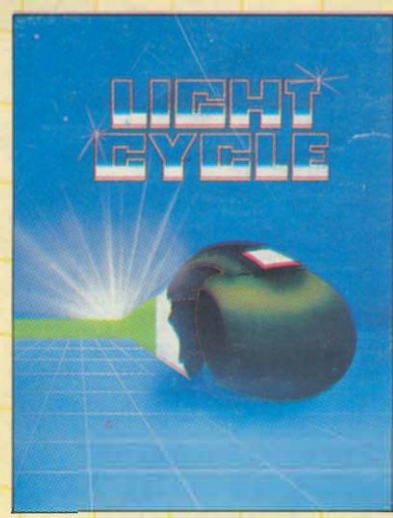

LIGHT CYCLE **CENTIPEDE** 

**AVAILABLE NOW** 

**DIRECT FROM** 

**P.S.S.** 

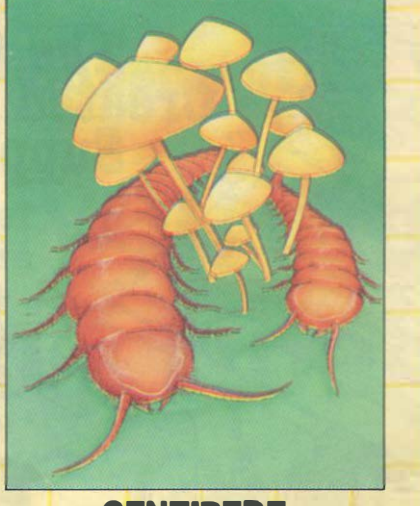

# **REAL SOFTWARE**

**EXAMPLE PROPERTY AND AND ERS**<br> **FOR YERSION OF "SPACE INPLY THE ULTIMATE TODA**<br>
FEATURES:- ALL MACHINE<br>
CENTIPEDE<br>
BASE, "LIVE" ALL MACHINE **QUITE SIMPLY THE ULTIMATE<br>VERSION OF "SPACE** *INVAOERS" AVAILABLE TODAY. FEATURES:- ALL MACHINE CODE, SMOOTH ACTION LASER*  **ERSIGN OF "SPACE INVAGERS"** AVAILABLE TRATURES. AND CODE, SMOOTH ACTION BASE, "LIVE" ALIENS, CODE, SMOOTH ACTION BASE, THE AREA SCRIPT AND MORE AND MORE THE AREA SCRIPT AND MORE AND MORE AND MORE AND MORE AND MORE AND MOR *CRUMBLING WALLS, EXPLO· AN ALL MACHINE CODE SIVE SOUND EFFECTS, FULL VERSION OF THE ARCADE GAME. COLOUR, HI RES. G RAPHICS, FEATURES:- MUSHROOMS, INCREASING GAME SPEED, SPIDERS, FLEAS, MUSHROOM BONUS POINTS, MOTHER* 

## **ORIC-MON**

*ORIC-MON IS A POWERFUL MACHINE CODE MONITOR PLUS A FULL DISASSEMBLER FOR YOUR DRIC 1. AN ESSENTIAL SOFTWARE TOOL FOR WRITING, DEBUGGING AND RUNNING YOUR MACHINE CODE PROGRAMS DR MACHINE CODE SUBROUTINES TO BE CALLED FROM BASIC. CON-TAINS ALL THE FEATURES OF MONITORS FOUND ON MUCH LARGER MACHINES. A SUPERB PROGRAMMING AID FOR YOUR ORIC 1.* 

**8·95** 

**6 ·95** 

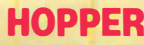

**INVADERS** 

*ALL MACHINE CODE VERSION OF "FROGGER" FOR YOUR ORIC 1.* 

*FEATURES:- VARIABLE SPEED TRAFFIC, 3 LANE HIGHWAY, SNAKES, TURTLES, DIVING TURTLES, FLEAS, LOGS, DECREASING TIME LIMIT, EVER INCREASING GAME SPEED, HI SCORE TABLE, FULL COLOUR, AMAZING GRAPHICS, SUPERB SOUND. YOU HAVEN'T PLAYED "FROGGER" UNTIL YOU'VE PLAYED "HOPPER".* 

**6·95** 

## **AVAILABLE SOON THE ULTRA**

*THIS IS THE GAME FOR ALL YOU ARCADE WIZARDS OUT THERE .. ZAPPING ALIENS WAS EASY UNTIL "THE ULTRA" ... THIS GAME IS TOTALLY WRITTEN IN MACHINE CODE TO MAKE IT THE FASTEST, TRICKIEST ARCADE GAME OF THEM ALL.* 

*16 DIFFERENT SCREENS COLOUR, SOUND AND HI RES. GRAPHICS* 

**6·95** 

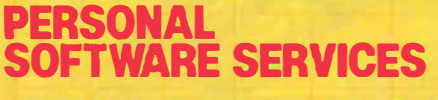

**FOR INSTANT CREDIT CARD SALES TEL (0203)667556** 

**CHEQUE OR P.O. TO P.S.S. 452 STONEY STANTON RD. COVENTRY CV6 5DG.** 

**TRADE ENQUIRIES CONTACT JOHN FLETCHER, ORIC·MON** *\l,,J* / **HOPPER** 

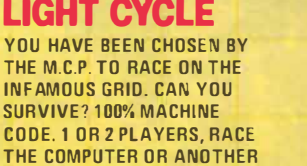

**AVAILABLE SOON** 

**LAYING BEETLES, SOUNO,** 

*COLOUR, HI RES. GRAPHICS, HIGH SCORE TABLE, GAME RESET THIS PROGRAM HAS BEEN APPROVED BY ORIC PRODUCTS INTERNATIONAL* 

*PLAYER ... SO FAST YOU WON'T BELIEVE IT!!*  **6 ·95** 

**6 ·95** 

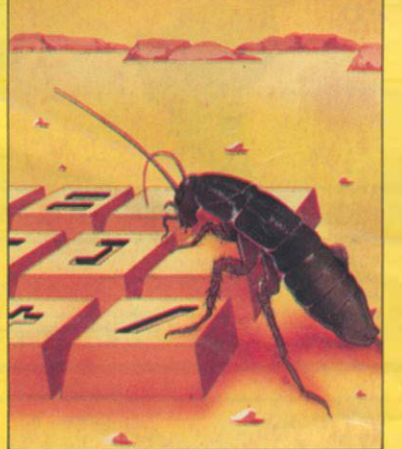

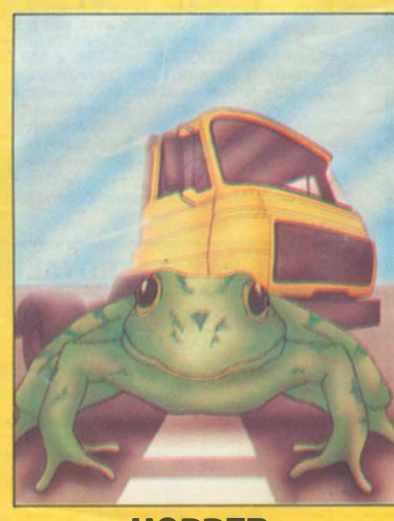